# Package 'performance'

March 30, 2022

<span id="page-0-0"></span>Type Package

Title Assessment of Regression Models Performance

Version 0.9.0

Maintainer Daniel Lüdecke <d. luedecke@uke.de>

Description Utilities for computing measures to assess model quality, which are not directly provided by R's 'base' or 'stats' packages. These include e.g. measures like r-squared, intraclass correlation coefficient (Nakagawa, Johnson & Schielzeth (2017)  $\langle \text{doi:10.1098/rsif}.2017.0213 \rangle$ , root mean squared error or functions to check models for overdispersion, singularity or zero-inflation and more. Functions apply to a large variety of regression models, including generalized linear models, mixed effects models and Bayesian models.

License GPL-3

URL <https://easystats.github.io/performance/>

#### BugReports <https://github.com/easystats/performance/issues>

#### Depends  $R$  ( $> = 3.4$ )

- **Imports** bayestestR  $(>= 0.11.5)$ , insight  $(>= 0.17.0)$ , datawizard  $(>= 0.17.0)$ 0.3.0), methods, stats, utils
- Suggests AER, afex, BayesFactor, bayesplot, betareg, bigutilsr, blavaan, brms, car, CompQuadForm, correlation, cplm, dbscan, fixest, forecast, gamm4, ggplot2, glmmTMB, httr, ICS, ICSOutlier, ISLR, lavaan, lme4, lmtest, loo, magrittr, MASS, Matrix, mclust, metafor, mgcv, mlogit, multimode, nlme, nonnest2, ordinal, parallel, parameters, patchwork, poorman, pscl, psych, randomForest, rmarkdown, rstanarm, rstantools, sandwich, see, spelling, survey, survival, testthat, tweedie, VGAM

Encoding UTF-8

Language en-US

RoxygenNote 7.1.2

### Config/testthat/edition 3

### NeedsCompilation no

Author Daniel Lüdecke [aut, cre] (<<https://orcid.org/0000-0002-8895-3206>>, @strengejacke), Dominique Makowski [aut, ctb] (<<https://orcid.org/0000-0001-5375-9967>>, @Dom\_Makowski), Mattan S. Ben-Shachar [aut, ctb] (<<https://orcid.org/0000-0002-4287-4801>>, @mattansb), Indrajeet Patil [aut, ctb] (<<https://orcid.org/0000-0003-1995-6531>>, @patilindrajeets), Philip Waggoner [aut, ctb] (<<https://orcid.org/0000-0002-7825-7573>>), Brenton M. Wiernik [aut, ctb] (<<https://orcid.org/0000-0001-9560-6336>>, @bmwiernik), Vincent Arel-Bundock [ctb] (<<https://orcid.org/0000-0003-2042-7063>>), Martin Jullum [rev], gjo11 [rev]

### Repository CRAN

Date/Publication 2022-03-30 07:40:05 UTC

# R topics documented:

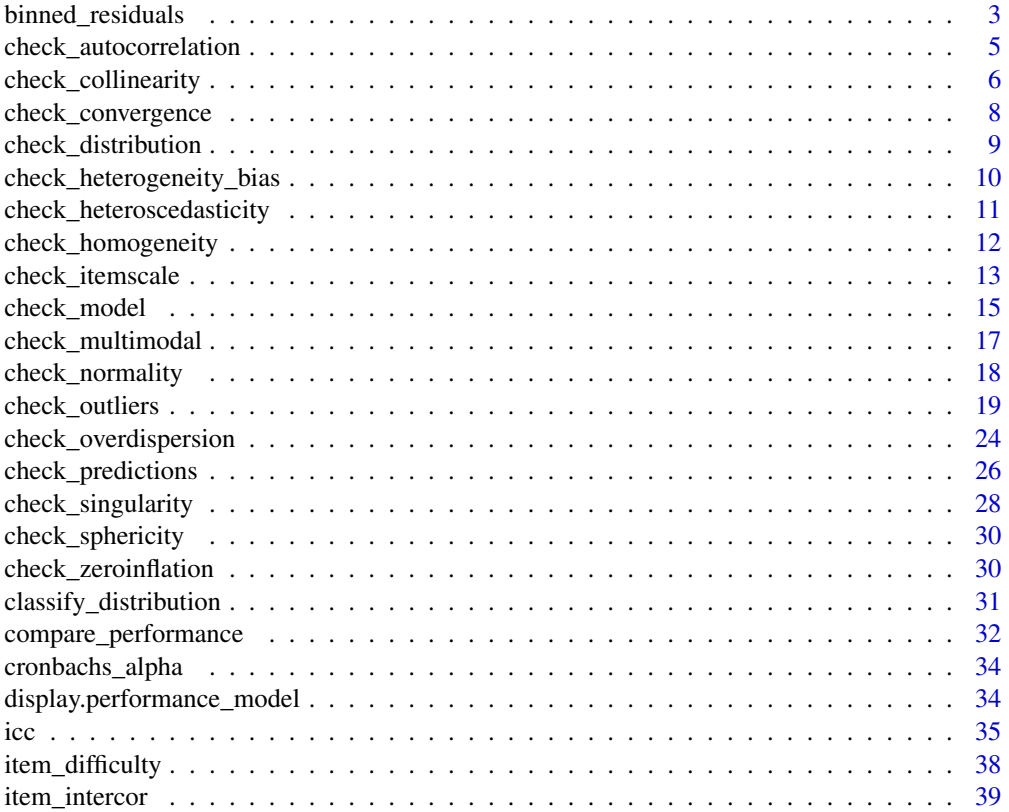

<span id="page-2-0"></span>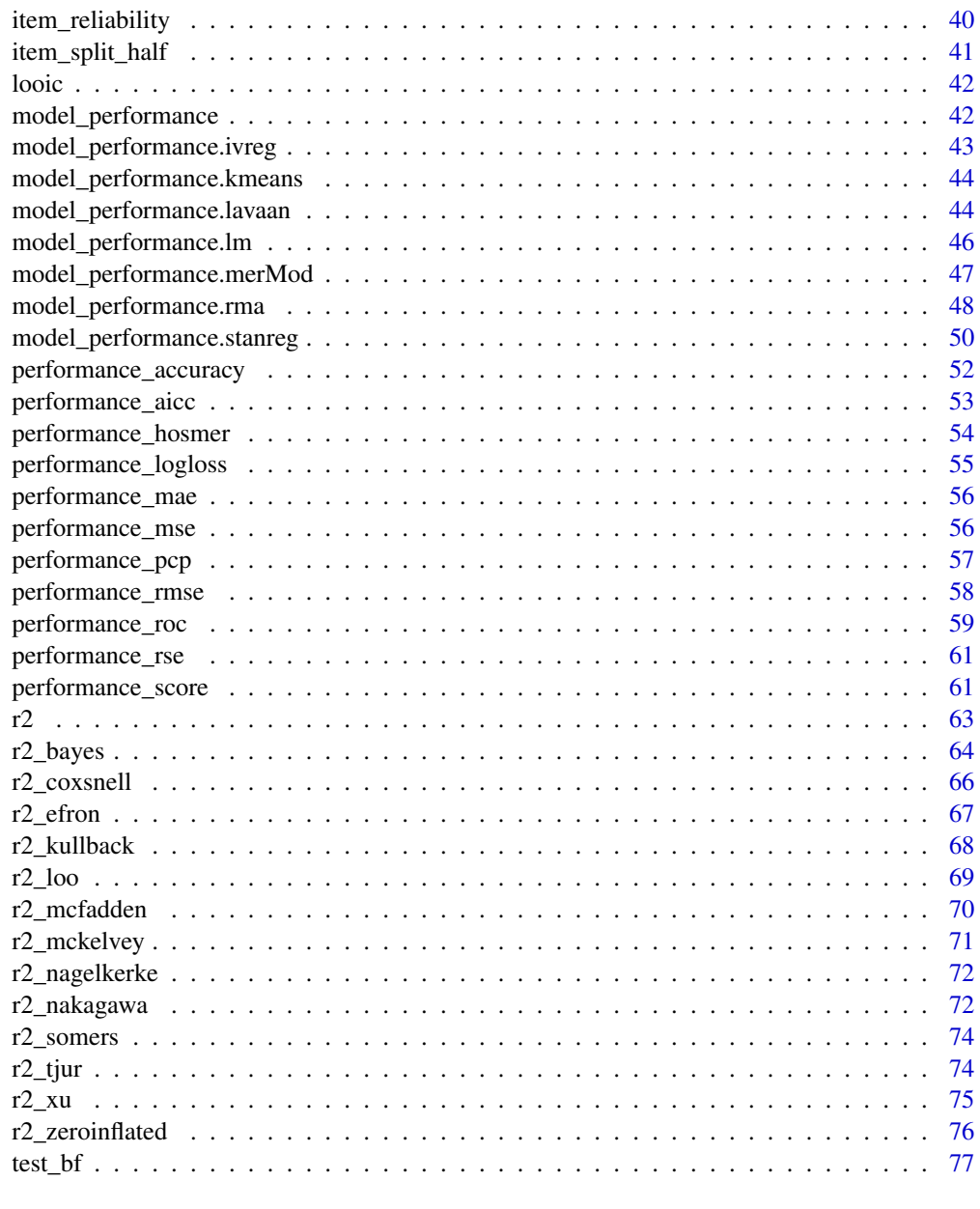

### **Index [82](#page-81-0). Index 82. In the set of the set of the set of the set of the set of the set of the set of the set of the set of the set of the set of the set of the set of the set of the set of the set of the set of the set of**

binned\_residuals *Binned residuals for binomial logistic regression*

## Description

Check model quality of binomial logistic regression models.

```
binned_residuals(model, term = NULL, n_bins = NULL, ...)
```
#### Arguments

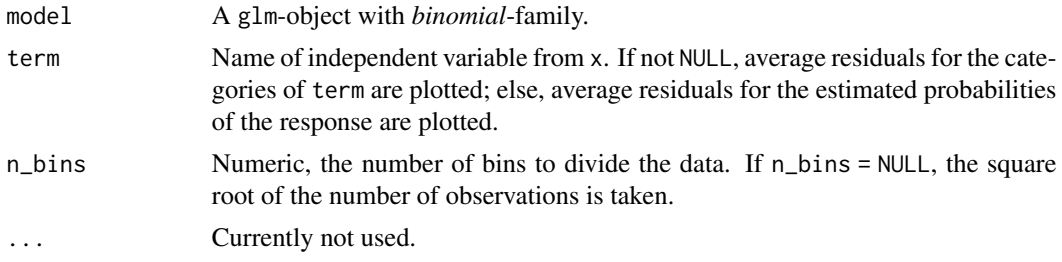

#### Details

Binned residual plots are achieved by "dividing the data into categories (bins) based on their fitted values, and then plotting the average residual versus the average fitted value for each bin." (Gelman, Hill 2007: 97). If the model were true, one would expect about 95% of the residuals to fall inside the error bounds.

If term is not NULL, one can compare the residuals in relation to a specific model predictor. This may be helpful to check if a term would fit better when transformed, e.g. a rising and falling pattern of residuals along the x-axis is a signal to consider taking the logarithm of the predictor (cf. Gelman and Hill 2007, pp. 97-98).

#### Value

A data frame representing the data that is mapped in the accompanying plot. In case all residuals are inside the error bounds, points are black. If some of the residuals are outside the error bounds (indicated by the grey-shaded area), blue points indicate residuals that are OK, while red points indicate model under- or over-fitting for the relevant range of estimated probabilities.

#### **Note**

binned\_residuals() returns a data frame, however, the print() method only returns a short summary of the result. The data frame itself is used for plotting. The plot() method, in turn, creates a ggplot-object.

#### References

Gelman, A., & Hill, J. (2007). Data analysis using regression and multilevel/hierarchical models. Cambridge; New York: Cambridge University Press.

### Examples

```
model \leq glm(vs \sim wt + mpg, data = mtcars, family = "binomial")
result <- binned_residuals(model)
result
```
### <span id="page-4-0"></span>check\_autocorrelation 5

```
# look at the data frame
as.data.frame(result)
# plot
if (require("see") && getRversion() >= "3.6.0") {
 plot(result)
}
```
check\_autocorrelation *Check model for independence of residuals.*

#### Description

Check model for independence of residuals, i.e. for autocorrelation of error terms.

#### Usage

```
check_autocorrelation(x, ...)
```

```
## Default S3 method:
check_autocorrelation(x, nsim = 1000, ...)
```
### Arguments

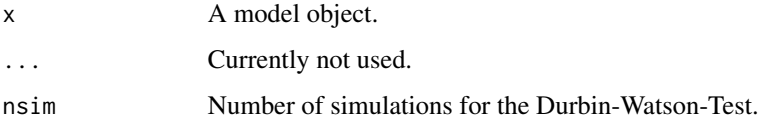

### Details

Performs a Durbin-Watson-Test to check for autocorrelated residuals. In case of autocorrelation, robust standard errors return more accurate results for the estimates, or maybe a mixed model with error term for the cluster groups should be used.

#### Value

Invisibly returns the p-value of the test statistics. A p-value < 0.05 indicates autocorrelated residuals.

#### Examples

```
m \le - \ln(mpg \sim wt + cyl + gear + disp, data = mtcars)check_autocorrelation(m)
```
#### <span id="page-5-0"></span>Description

check\_collinearity() checks regression models for multicollinearity by calculating the variance inflation factor (VIF). multicollinearity() is an alias for check\_collinearity(). (When printed, VIF are also translated to tolerance values, where tolerance = 1/vif.) check\_concurvity() is a wrapper around mgcv::concurvity(), and can be considered as a collinearity check for smooth terms in GAMs.

### Usage

```
check_collinearity(x, ...)
multicollinearity(x, ...)
## Default S3 method:
check\_collinearity(x, verbose = TRUE, ...)## S3 method for class 'glmmTMB'
check_collinearity(
 x,
 component = c("all", "conditional", "count", "zi", "zero_inflated"),
 verbose = TRUE,
  ...
)
check_concurvity(x, ...)
```
### Arguments

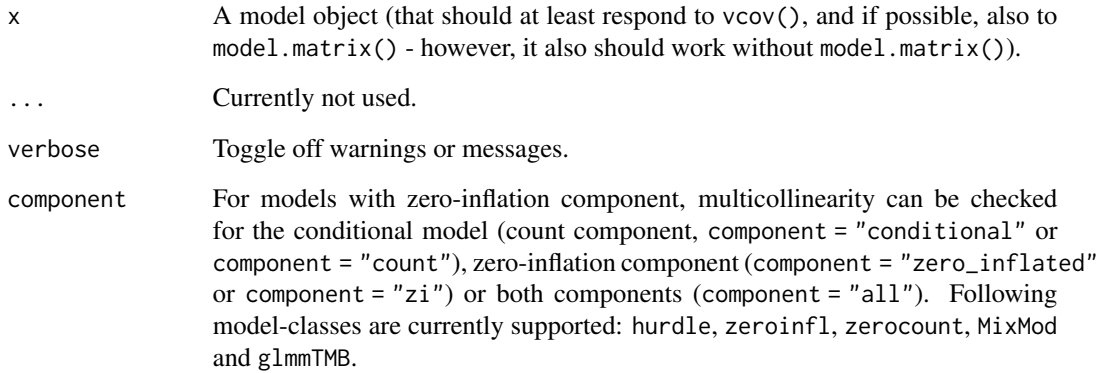

#### Details

Multicollinearity: Multicollinearity should not be confused with a raw strong correlation between predictors. What matters is the association between one or more predictor variables, *conditional on the other variables in the model*. In a nutshell, multicollinearity means that once you know the effect of one predictor, the value of knowing the other predictor is rather low. Thus, one of the predictors doesn't help much in terms of better understanding the model or predicting the outcome. As a consequence, if multicollinearity is a problem, the model seems to suggest that the predictors in question don't seems to be reliably associated with the outcome (low estimates, high standard errors), although these predictors actually are strongly associated with the outcome, i.e. indeed might have strong effect (McElreath 2020, chapter 6.1).

Multicollinearity might arise when a third, unobserved variable has a causal effect on each of the two predictors that are associated with the outcome. In such cases, the actual relationship that matters would be the association between the unobserved variable and the outcome.

Remember: "Pairwise correlations are not the problem. It is the conditional associations - not correlations - that matter." (McElreath 2020, p. 169)

Interpretation of the Variance Inflation Factor: The variance inflation factor is a measure to analyze the magnitude of multicollinearity of model terms. A VIF less than 5 indicates a low correlation of that predictor with other predictors. A value between 5 and 10 indicates a moderate correlation, while VIF values larger than 10 are a sign for high, not tolerable correlation of model predictors (James et al. 2013). The *Increased SE* column in the output indicates how much larger the standard error is due to the association with other predictors conditional on the remaining variables in the model.

Multicollinearity and Interaction Terms: If interaction terms are included in a model, high VIF values are expected. This portion of multicollinearity among the component terms of an interaction is also called "inessential ill-conditioning", which leads to inflated VIF values that are typically seen for models with interaction terms (Francoeur 2013).

Concurvity for Smooth Terms in Generalized Additive Models: check\_concurvity() is a wrapper around mgcv::concurvity(), and can be considered as a collinearity check for smooth terms in GAMs. "Concurvity occurs when some smooth term in a model could be approximated by one or more of the other smooth terms in the model." (see ?mgcv::concurvity). check\_concurvity() returns a column named *VIF*, which is the "worst" measure. While mgcv::concurvity() range between 0 and 1, the *VIF* value is 1 / (1 -worst), to make interpretation comparable to classical VIF values, i.e. 1 indicates no problems, while higher values indicate increasing lack of identifiability. The *VIF proportion* column equals the "estimate" column from mgcv::concurvity(), ranging from 0 (no problem) to 1 (total lack of identifiability).

### Value

A data frame with four columns: The name of the model term, the variance inflation factor and the factor by which the standard error is increased due to possible correlation with other terms.

#### **Note**

There is also a plot()[-method](https://easystats.github.io/see/articles/performance.html) implemented in the **see**[-package.](https://easystats.github.io/see/)

### <span id="page-7-0"></span>References

- Francoeur, R. B. (2013). Could Sequential Residual Centering Resolve Low Sensitivity in Moderated Regression? Simulations and Cancer Symptom Clusters. Open Journal of Statistics, 03(06), 24-44.
- James, G., Witten, D., Hastie, T., & Tibshirani, R. (eds.). (2013). An introduction to statistical learning: with applications in R. New York: Springer.
- McElreath, R. (2020). Statistical rethinking: A Bayesian course with examples in R and Stan. 2nd edition. Chapman and Hall/CRC.
- Vanhove, J. (2019). Collinearity isn't a disease that needs curing. [webpage](https://janhove.github.io/analysis/2019/09/11/collinearity)

#### Examples

```
m < - \ln(mpg \sim wt + cyl + gear + disp, data = mtears)check_collinearity(m)
# plot results
if (require("see")) {
 x <- check_collinearity(m)
 plot(x)
}
```
check\_convergence *Convergence test for mixed effects models*

### Description

check\_convergence() provides an alternative convergence test for merMod-objects.

### Usage

 $check\_convergence(x, tolerance = 0.001, ...)$ 

### Arguments

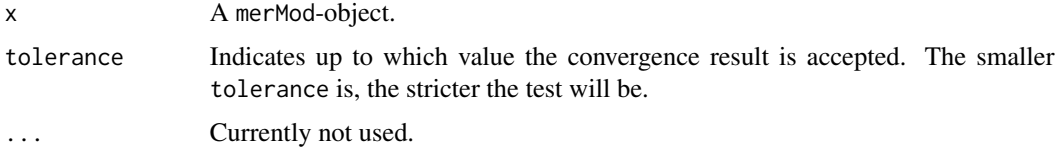

#### Details

Convergence and log-likelihood: Convergence problems typically arise when the model hasn't converged to a solution where the log-likelihood has a true maximum. This may result in unreliable and overly complex (or non-estimable) estimates and standard errors.

<span id="page-8-0"></span>Inspect model convergence: lme4 performs a convergence-check (see ?lme4::convergence), however, as as discussed [here](https://github.com/lme4/lme4/issues/120) and suggested by one of the lme4-authors in [this comment,](https://github.com/lme4/lme4/issues/120#issuecomment-39920269) this check can be too strict. check\_convergence() thus provides an alternative convergence test for merMod-objects.

Resolving convergence issues: Convergence issues are not easy to diagnose. The help page on ?lme4::convergence provides most of the current advice about how to resolve convergence issues. Another clue might be large parameter values, e.g. estimates (on the scale of the linear predictor) larger than 10 in (non-identity link) generalized linear model *might* indicate [complete](https://stats.oarc.ucla.edu/other/mult-pkg/faq/general/faqwhat-is-complete-or-quasi-complete-separation-in-logisticprobit-regression-and-how-do-we-deal-with-them/) [separation.](https://stats.oarc.ucla.edu/other/mult-pkg/faq/general/faqwhat-is-complete-or-quasi-complete-separation-in-logisticprobit-regression-and-how-do-we-deal-with-them/) Complete separation can be addressed by regularization, e.g. penalized regression or Bayesian regression with appropriate priors on the fixed effects.

Convergence versus Singularity: Note the different meaning between singularity and convergence: singularity indicates an issue with the "true" best estimate, i.e. whether the maximum likelihood estimation for the variance-covariance matrix of the random effects is positive definite or only semi-definite. Convergence is a question of whether we can assume that the numerical optimization has worked correctly or not.

### Value

TRUE if convergence is fine and FALSE if convergence is suspicious. Additionally, the convergence value is returned as attribute.

#### Examples

```
if (require("lme4")) {
 data(cbpp)
 set.seed(1)
 cbpp$x <- rnorm(nrow(cbpp))
 cbpp$x2 <- runif(nrow(cbpp))
 model \leq glmer(cbind(incidence, size - incidence) \sim period + x + x2 + (1 + x | herd),
   data = cbp,
   family = binomial()
 )
 check_convergence(model)
}
```
check\_distribution *Classify the distribution of a model-family using machine learning*

#### Description

Choosing the right distributional family for regression models is essential to get more accurate estimates and standard errors. This function may help to check a models' distributional family and see if the model-family probably should be reconsidered. Since it is difficult to exactly predict the correct model family, consider this function as somewhat experimental.

#### <span id="page-9-0"></span>Usage

```
check_distribution(model)
```
#### Arguments

model Typically, a model (that should response to residuals()). May also be a numeric vector.

### Details

This function uses an internal random forest model to classify the distribution from a model-family. Currently, following distributions are trained (i.e. results of check\_distribution() may be one of the following): "bernoulli", "beta", "beta-binomial", "binomial", "chi", "exponential", "F", "gamma", "lognormal", "normal", "negative binomial", "negative binomial (zero-inflated)", "pareto", "poisson", "poisson (zero-inflated)", "uniform" and "weibull".

Note the similarity between certain distributions according to shape, skewness, etc. Thus, the predicted distribution may not be perfectly representing the distributional family of the underlying fitted model, or the response value.

There is a plot() method, which shows the probabilities of all predicted distributions, however, only if the probability is greater than zero.

#### Note

This function is somewhat experimental and might be improved in future releases. The final decision on the model-family should also be based on theoretical aspects and other information about the data and the model.

There is also a plot ()[-method](https://easystats.github.io/see/articles/performance.html) implemented in the see[-package.](https://easystats.github.io/see/)

### **Examples**

```
if (require("lme4") && require("parameters") &&
 require("see") && require("patchwork") && require("randomForest")) {
 data(sleepstudy)
 model <<- lmer(Reaction ~ Days + (Days | Subject), sleepstudy)
 check_distribution(model)
 plot(check_distribution(model))
}
```
check\_heterogeneity\_bias

*Check model predictor for heterogeneity bias*

#### <span id="page-10-0"></span>Description

check\_heterogeneity\_bias() checks if model predictors or variables may cause a heterogeneity bias, i.e. if variables have a within- and/or between-effect.

#### Usage

```
check_{h}eterogeneity_bias(x, select = NULL, group = NULL)
```
### Arguments

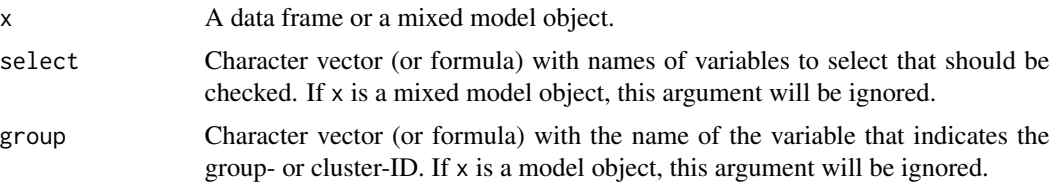

### See Also

For further details, read the vignette [https://easystats.github.io/parameters/articles/](https://easystats.github.io/parameters/articles/demean.html) [demean.html](https://easystats.github.io/parameters/articles/demean.html) and also see documentation for ?datawizard::demean.

### Examples

```
data(iris)
iris$ID <- sample(1:4, nrow(iris), replace = TRUE) # fake-ID
check_heterogeneity_bias(iris, select = c("Sepal.Length", "Petal.Length"), group = "ID")
```

```
check_heteroscedasticity
```
*Check model for (non-)constant error variance*

#### Description

Significance testing for linear regression models assumes that the model errors (or residuals) have constant variance. If this assumption is violated the p-values from the model are no longer reliable.

#### Usage

```
check_heteroscedasticity(x, ...)
```

```
check_heteroskedasticity(x, ...)
```
#### Arguments

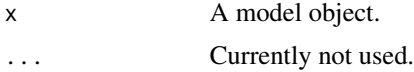

### <span id="page-11-0"></span>Details

This test of the hypothesis of (non-)constant error is also called *Breusch-Pagan test* (1979).

#### Value

The p-value of the test statistics. A p-value < 0.05 indicates a non-constant variance (heteroskedasticity).

#### Note

There is also a  $plot()$ [-method](https://easystats.github.io/see/articles/performance.html) implemented in the see[-package.](https://easystats.github.io/see/)

#### References

Breusch, T. S., and Pagan, A. R. (1979) A simple test for heteroscedasticity and random coefficient variation. Econometrica 47, 1287-1294.

### Examples

```
m \ll - \ln(mpg \sim wt + cyl + gear + disp, data = mtcars)check_heteroscedasticity(m)
# plot results
if (require("see")) {
  x <- check_heteroscedasticity(m)
  plot(x)
}
```
check\_homogeneity *Check model for homogeneity of variances*

### Description

Check model for homogeneity of variances between groups described by independent variables in a model.

### Usage

```
check_homogeneity(x, method = c("bartlett", "fligner", "levene", "auto"), ...)
## S3 method for class 'afex_aov'
```
### <span id="page-12-0"></span>check\_itemscale 13

### Arguments

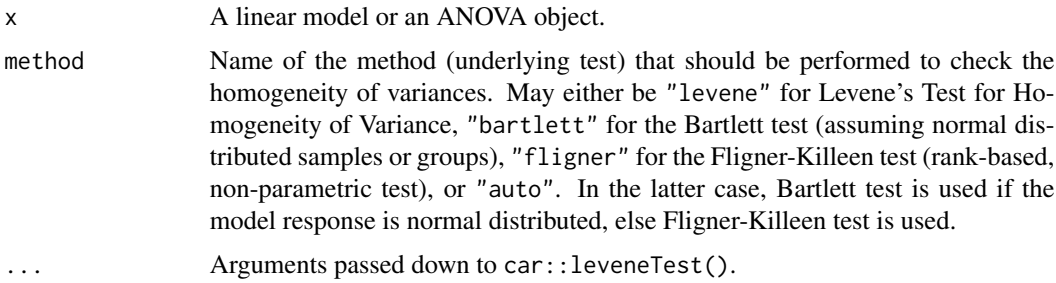

### Value

Invisibly returns the p-value of the test statistics. A p-value < 0.05 indicates a significant difference in the variance between the groups.

#### Note

There is also a plot()[-method](https://easystats.github.io/see/articles/performance.html) implemented in the see[-package.](https://easystats.github.io/see/)

### Examples

```
model <<- lm(len ~ supp + dose, data = ToothGrowth)
check_homogeneity(model)
# plot results
if (require("see")) {
 result <- check_homogeneity(model)
 plot(result)
}
```
check\_itemscale *Describe Properties of Item Scales*

### Description

Compute various measures of internal consistencies applied to (sub)scales, which items were extracted using parameters::principal\_components().

#### Usage

```
check_itemscale(x)
```
#### Arguments

x An object of class parameters\_pca, as returned by parameters::principal\_components().

#### Details

check\_itemscale() calculates various measures of internal consistencies, such as Cronbach's alpha, item difficulty or discrimination etc. on subscales which were built from several items. Subscales are retrieved from the results of parameters::principal\_components(), i.e. based on how many components were extracted from the PCA, check\_itemscale() retrieves those variables that belong to a component and calculates the above mentioned measures.

#### Value

A list of data frames, with related measures of internal consistencies of each subscale.

### Note

- *Item difficulty* should range between 0.2 and 0.8. Ideal value is p+(1-p)/2 (which mostly is between 0.5 and 0.8). See [item\\_difficulty\(\)](#page-37-1) for details.
- For *item discrimination*, acceptable values are 0.20 or higher; the closer to 1.00 the better. See [item\\_reliability\(\)](#page-39-1) for more details.
- In case the total *Cronbach's alpha* value is below the acceptable cut-off of 0.7 (mostly if an index has few items), the *mean inter-item-correlation* is an alternative measure to indicate acceptability. Satisfactory range lies between 0.2 and 0.4. See also [item\\_intercor\(\)](#page-38-1).

#### References

- Briggs SR, Cheek JM (1986) The role of factor analysis in the development and evaluation of personality scales. Journal of Personality, 54(1), 106-148. doi: 10.1111/j.1467- 6494.1986.tb00391.x
- Trochim WMK (2008) Types of Reliability. [\(web\)](https://conjointly.com/kb/types-of-reliability/)

#### Examples

```
# data generation from '?prcomp', slightly modified
C \leftarrow \text{chol}(S \leftarrow \text{toe}(0.15))set.seed(17)
X <- matrix(rnorm(1600), 100, 16)
Z <- X %*% C
if (require("parameters") && require("psych")) {
  pca <- principal_components(as.data.frame(Z), rotation = "varimax", n = 3)
  pca
  check_itemscale(pca)
}
```
<span id="page-14-0"></span>

### Description

Visual check of model various assumptions (normality of residuals, normality of random effects, linear relationship, homogeneity of variance, multicollinearity).

#### Usage

```
check_model(x, ...)
## Default S3 method:
check_model(
 x,
  dot\_size = 2,
  line\_size = 0.8,
 panel = TRUE,
 check = "all",alpha = 0.2,
  dot\_alpha = 0.8,
  colors = c("#3aaf85", "#1b6ca8", "#cd201f"),
  theme = "see::theme_lucid",
  detrend = FALSE,
  verbose = TRUE,
  ...
\mathcal{L}
```
### Arguments

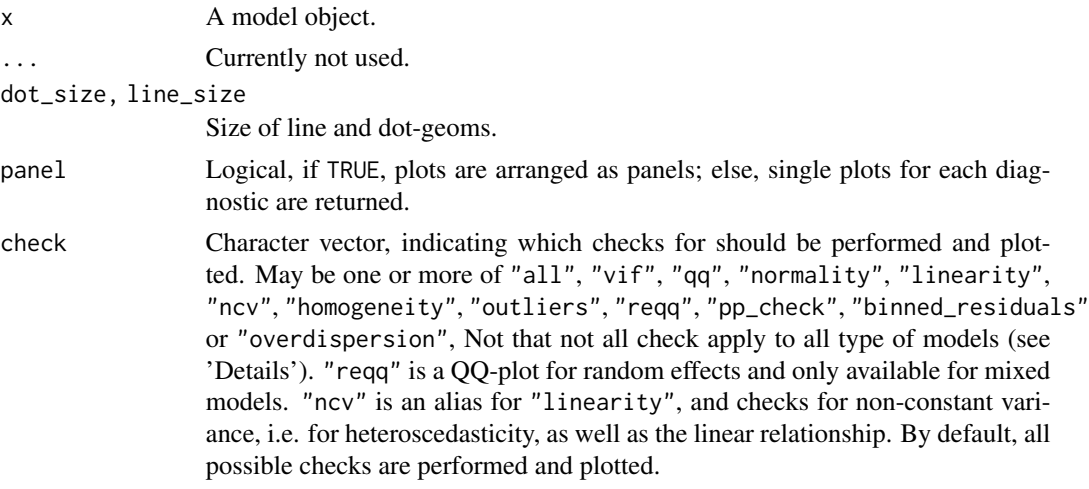

alpha, dot\_alpha

The alpha level of the confidence bands and dot-geoms. Scalar from 0 to 1.

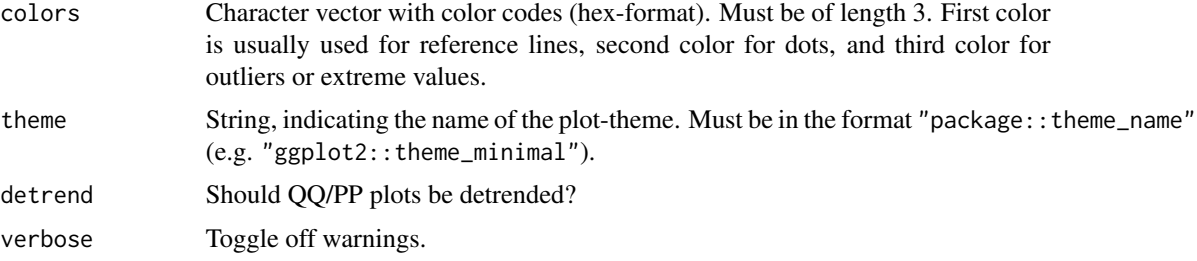

### Details

For Bayesian models from packages rstanarm or brms, models will be "converted" to their frequentist counterpart, using [bayestestR::bayesian\\_as\\_frequentist](https://easystats.github.io/bayestestR/reference/convert_bayesian_as_frequentist.html). A more advanced modelcheck for Bayesian models will be implemented at a later stage.

#### Value

The data frame that is used for plotting.

#### Linearity Assumption

The plot **Linearity** checks the assumption of linear relationship. However, the spread of dots also indicate possible heteroscedasticity (i.e. non-constant variance); hence, the alias "ncv" for this plot. Some caution is needed when interpreting these plots. Although these plots are helpful to check model assumptions, they do not necessarily indicate so-called "lack of fit", e.g. missed non-linear relationships or interactions. Thus, it is always recommended to also look at [effect plots, including](https://strengejacke.github.io/ggeffects/articles/introduction_partial_residuals.html) [partial residuals.](https://strengejacke.github.io/ggeffects/articles/introduction_partial_residuals.html)

#### Residuals for (Generalized) Linear Models

Plots that check the normality of residuals (QQ-plot) or the homogeneity of variance use standardized Pearson's residuals for generalized linear models, and standardized residuals for linear models. The plots for the normality of residuals (with overlayed normal curve) and for the linearity assumption use the default residuals for lm and glm (which are deviance residuals for glm).

#### Note

This function just prepares the data for plotting. To create the plots, [see](https://CRAN.R-project.org/package=see) needs to be installed. Furthermore, this function suppresses all possible warnings. In case you observe suspicious plots, please refer to the dedicated functions (like check\_collinearity(), check\_normality() etc.) to get informative messages and warnings.

#### Examples

```
## Not run:
m \le - \ln(mpg \sim wt + cyl + gear + disp, data = mtcars)check_model(m)
if (require("lme4")) {
 m <- lmer(Reaction ~ Days + (Days | Subject), sleepstudy)
```
### <span id="page-16-0"></span>check\_multimodal 17

```
check_model(m, panel = FALSE)
}
if (require("rstanarm")) {
 m \le stan_glm(mpg \sim wt + gear, data = mtcars, chains = 2, iter = 200)
 check_model(m)
}
## End(Not run)
```
check\_multimodal *Check if a distribution is unimodal or multimodal*

#### Description

For univariate distributions (one-dimensional vectors), this functions performs a Ameijeiras-Alonso et al. (2018) excess mass test. For multivariate distributions (dataframes), it uses mixture modelling. However, it seems that it always returns a significant result (suggesting that the distribution is multimodal). A better method might be needed here.

### Usage

```
check_multimodal(x, ...)
```
#### Arguments

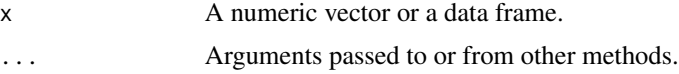

### References

• Ameijeiras-Alonso, J., Crujeiras, R. M., \& Rodríguez-Casal, A. (2019). Mode testing, critical bandwidth and excess mass. Test, 28(3), 900-919.

#### Examples

```
## Not run:
if (require("multimode")) {
 # Univariate
 x < - rnorm(1000)
 check_multimodal(x)
}
if (require("multimode") && require("mclust")) {
 x <- c(rnorm(1000), rnorm(1000, 2))
 check_multimodal(x)
 # Multivariate
 m <- data.frame(
```

```
x = rnorm(200),
   y = rbeta(200, 2, 1)
 )
 plot(m$x, m$y)
 check_multimodal(m)
 m <- data.frame(
   x = c(rnorm(100), rnorm(100, 4)),y = c(rbeta(100, 2, 1), rbeta(100, 1, 4))
 \lambdaplot(m$x, m$y)
 check_multimodal(m)
}
## End(Not run)
```
check\_normality *Check model for (non-)normality of residuals.*

### Description

Check model for (non-)normality of residuals.

#### Usage

```
check_normality(x, ...)
## S3 method for class 'merMod'
check_normality(x, effects = c("fixed", "random"), ...)
```
#### Arguments

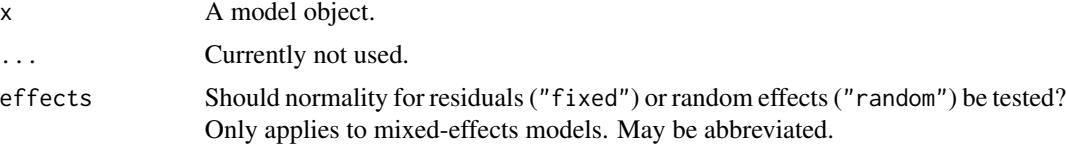

#### Details

check\_normality() calls stats::shapiro.test and checks the standardized residuals (or Studentized residuals for mixed models) for normal distribution. Note that this formal test almost always yields significant results for the distribution of residuals and visual inspection (e.g. Q-Q plots) are preferable.

#### Value

The p-value of the test statistics. A p-value  $< 0.05$  indicates a significant deviation from normal distribution.

<span id="page-17-0"></span>

### <span id="page-18-0"></span>check\_outliers 19

#### **Note**

For mixed-effects models, studentized residuals, and *not* standardized residuals, are used for the test. There is also a plot()[-method](https://easystats.github.io/see/articles/performance.html) implemented in the see[-package.](https://easystats.github.io/see/)

#### Examples

```
m \ll - \ln(mpg \sim wt + cyl + gear + disp, data = mtcars)check_normality(m)
# plot results
if (require("see")) {
 x <- check_normality(m)
 plot(x)
}
## Not run:
# QQ-plot
plot(check_normality(m), type = "qq")
# PP-plot
plot(check_normality(m), type = "pp")
## End(Not run)
```
check\_outliers *Outliers detection (check for influential observations)*

### Description

Checks for and locates influential observations (i.e., "outliers") via several distance and/or clustering methods. If several methods are selected, the returned "Outlier" vector will be a composite outlier score, made of the average of the binary (0 or 1) results of each method. It represents the probability of each observation of being classified as an outlier by at least one method. The decision rule used by default is to classify as outliers observations which composite outlier score is superior or equal to 0.5 (i.e., that were classified as outliers by at least half of the methods). See the **Details** section below for a description of the methods.

#### Usage

```
check_outliers(x, ...)
## Default S3 method:
check_outliers(x, method = c("cook", "pareto"), threshold = NULL, ...)## S3 method for class 'numeric'
check_{{\rm outliers}}(x, {\rm method = "zscore\_robust", {\rm threshold = NULL}, \ldots)## S3 method for class 'data.frame'
check_outliers(x, method = "mahalanobis", threshold = NULL, ...)
```
#### Arguments

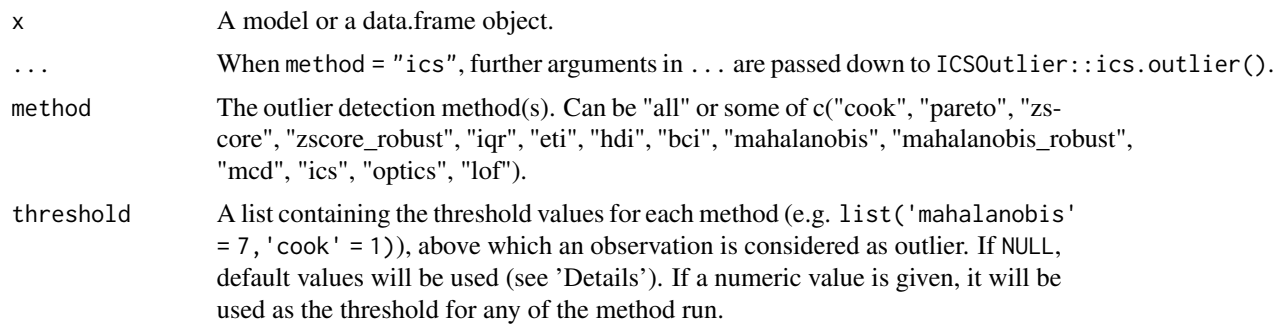

### Details

Outliers can be defined as particularly influential observations. Most methods rely on the computation of some distance metric, and the observations greater than a certain threshold are considered outliers. Importantly, outliers detection methods are meant to provide information to consider for the researcher, rather than to be an automatized procedure which mindless application is a substitute for thinking.

An **example sentence** for reporting the usage of the composite method could be:

*"Based on a composite outlier score (see the 'check\_outliers' function in the 'performance' R package; Lüdecke et al., 2021) obtained via the joint application of multiple outliers detection algorithms (Z-scores, Iglewicz, 1993; Interquartile range (IQR); Mahalanobis distance, Cabana, 2019; Robust Mahalanobis distance, Gnanadesikan & Kettenring, 1972; Minimum Covariance Determinant, Leys et al., 2018; Invariant Coordinate Selection, Archimbaud et al., 2018; OPTICS, Ankerst et al., 1999; Isolation Forest, Liu et al. 2008; and Local Outlier Factor, Breunig et al., 2000), we excluded n participants that were classified as outliers by at least half of the methods used."*

#### Model-specific methods:

- Cook's Distance: Among outlier detection methods, Cook's distance and leverage are less common than the basic Mahalanobis distance, but still used. Cook's distance estimates the variations in regression coefficients after removing each observation, one by one (Cook, 1977). Since Cook's distance is in the metric of an F distribution with p and n-p degrees of freedom, the median point of the quantile distribution can be used as a cut-off (Bollen, 1985). A common approximation or heuristic is to use 4 divided by the numbers of observations, which usually corresponds to a lower threshold (i.e., more outliers are detected). This only works for Frequentist models. For Bayesian models, see pareto.
- Pareto: The reliability and approximate convergence of Bayesian models can be assessed using the estimates for the shape parameter k of the generalized Pareto distribution. If the estimated tail shape parameter k exceeds 0.5, the user should be warned, although in practice the authors of the loo package observed good performance for values of k up to 0.7 (the default threshold used by performance).

### Univariate methods:

• Z-scores ("zscore", "zscore\_robust"): The Z-score, or standard score, is a way of describing a data point as deviance from a central value, in terms of standard deviations from the mean ("zscore") or, as it is here the case ("zscore\_robust") by default (Iglewicz, 1993), in terms of Median Absolute Deviation (MAD) from the median (which are robust measures of dispersion and centrality). The default threshold to classify outliers is 1.959 (threshold = list("zscore" = 1.959)), corresponding to the 2.5\ most extreme observations (assuming the data is normally distributed). Importantly, the Z-score method is univariate: it is computed column by column. If a dataframe is passed, the Z-score is calculated for each variable separately, and the maximum (absolute) Z-score is kept for each observations. Thus, all observations that are extreme on at least one variable might be detected as outliers. Thus, this method is not suited for high dimensional data (with many columns), returning too liberal results (detecting many outliers).

- IQR ("iqr"): Using the IQR (interquartile range) is a robust method developed by John Tukey, which often appears in box-and-whisker plots (e.g., in geom\_boxplot). The interquartile range is the range between the first and the third quartiles. Tukey considered as outliers any data point that fell outside of either 1.5 times (the default threshold) the IQR below the first or above the third quartile. Similar to the Z-score method, this is a univariate method for outliers detection, returning outliers detected for at least one column, and might thus not be suited to high dimensional data.
- CI ("ci", "eti", "hdi", "bci"): Another univariate method is to compute, for each variable, some sort of "confidence" interval and consider as outliers values lying beyond the edges of that interval. By default, "ci" computes the Equal-Tailed Interval ("eti"), but other types of intervals are available, such as Highest Density Interval ("hdi") or the Bias Corrected and Accelerated Interval ("bci"). The default threshold is 0.95, considering as outliers all observations that are outside the 95\ variable. See bayestest  $R:ci()$  for more details about the intervals.

#### Multivariate methods:

- **Mahalanobis Distance**: Mahalanobis distance (Mahalanobis, 1930) is often used for multivariate outliers detection as this distance takes into account the shape of the observations. The default threshold is often arbitrarily set to some deviation (in terms of SD or MAD) from the mean (or median) of the Mahalanobis distance. However, as the Mahalanobis distance can be approximated by a Chi squared distribution (Rousseeuw  $&$  Van Zomeren, 1990), we can use the alpha quantile of the chi-square distribution with k degrees of freedom (k being the number of columns). By default, the alpha threshold is set to 0.025 (corresponding to the 2.5\ Cabana, 2019). This criterion is a natural extension of the median plus or minus a coefficient times the MAD method (Leys et al., 2013).
- Robust Mahalanobis Distance: A robust version of Mahalanobis distance using an Orthogonalized Gnanadesikan-Kettenring pairwise estimator (Gnanadesikan & Kettenring, 1972). Requires the **bigutilsr** package. See the bigutilsr::dist\_ogk() function.
- Minimum Covariance Determinant (MCD): Another robust version of Mahalanobis. Leys et al. (2018) argue that Mahalanobis Distance is not a robust way to determine outliers, as it uses the means and covariances of all the data - including the outliers - to determine individual difference scores. Minimum Covariance Determinant calculates the mean and covariance matrix based on the most central subset of the data (by default, 66\ is deemed to be a more robust method of identifying and removing outliers than regular Mahalanobis distance.
- Invariant Coordinate Selection (ICS): The outlier are detected using ICS, which by default uses an alpha threshold of 0.025 (corresponding to the 2.5\ value for outliers classification. Refer to the help-file of ICSOutlier::ics.outlier() to get more details about this procedure. Note that method = "ics" requires both **ICS** and **ICSOutlier** to be installed, and that

it takes some time to compute the results.

- OPTICS: The Ordering Points To Identify the Clustering Structure (OPTICS) algorithm (Ankerst et al., 1999) is using similar concepts to DBSCAN (an unsupervised clustering technique that can be used for outliers detection). The threshold argument is passed as minPts, which corresponds to the minimum size of a cluster. By default, this size is set at 2 times the number of columns (Sander et al., 1998). Compared to the others techniques, that will always detect several outliers (as these are usually defined as a percentage of extreme values), this algorithm functions in a different manner and won't always detect outliers. Note that method = "optics" requires the dbscan package to be installed, and that it takes some time to compute the results.
- Isolation Forest: The outliers are detected using the anomaly score of an isolation forest (a class of random forest). The default threshold of 0.025 will classify as outliers the observations located at qnorm $(1-0.025)$  \* MAD) (a robust equivalent of SD) of the median (roughly corresponding to the 2.5\ extreme observations). Requires the solitude package.
- Local Outlier Factor: Based on a K nearest neighbours algorithm, LOF compares the local density of an point to the local densities of its neighbors instead of computing a distance from the center (Breunig et al., 2000). Points that have a substantially lower density than their neighbors are considered outliers. A LOF score of approximately 1 indicates that density around the point is comparable to its neighbors. Scores significantly larger than 1 indicate outliers. The default threshold of 0.025 will classify as outliers the observations located at qnorm $(1-0.025)$  \* SD) of the log-transformed LOF distance. Requires the **dbscan** package.

Threshold specification: Default thresholds are currently specified as follows:

```
list(
  \text{zscore} = \text{stats}:: qnorm(p = 1 - 0.025),
  iqr = 1.5,
  ci = 0.95,
  \text{cook} = \text{stats}:qf(0.5, \text{ncol}(x), \text{nrow}(x) - \text{ncol}(x)),pareto = 0.7,
  mahalanobis = stats::qchi(q) = 1 - 0.025, df = ncol(x),
  robust = stats::qchi(q) = 1 - 0.025, df = ncol(x),
  mcd = stats::qchisq(p = 1 - 0.025, df = ncol(x)),ics = 0.025,optics = 2 * \text{ncol}(x),
  iforest = 0.025,
  lof = 0.025)
```
### Value

A logical vector of the detected outliers with a nice printing method: a check (message) on whether outliers were detected or not. The information on the distance measure and whether or not an observation is considered as outlier can be recovered with the as.data.frame function.

#### Note

There is also a  $plot()$ [-method](https://easystats.github.io/see/articles/performance.html) implemented in the see[-package.](https://easystats.github.io/see/) **Please note** that the range of the distance-values along the y-axis is re-scaled to range from 0 to 1.

#### check\_outliers 23

#### References

- Archimbaud, A., Nordhausen, K., & Ruiz-Gazen, A. (2018). ICS for multivariate outlier detection with application to quality control. Computational Statistics & Data Analysis, 128, 184-199. doi: [10.1016/j.csda.2018.06.011](https://doi.org/10.1016/j.csda.2018.06.011)
- Gnanadesikan, R., & Kettenring, J. R. (1972). Robust estimates, residuals, and outlier detection with multiresponse data. Biometrics, 81-124.
- Bollen, K. A., & Jackman, R. W. (1985). Regression diagnostics: An expository treatment of outliers and influential cases. Sociological Methods & Research, 13(4), 510-542.
- Cabana, E., Lillo, R. E., & Laniado, H. (2019). Multivariate outlier detection based on a robust Mahalanobis distance with shrinkage estimators. arXiv preprint arXiv:1904.02596.
- Cook, R. D. (1977). Detection of influential observation in linear regression. Technometrics, 19(1), 15-18.
- Iglewicz, B., & Hoaglin, D. C. (1993). How to detect and handle outliers (Vol. 16). Asq Press.
- Leys, C., Klein, O., Dominicy, Y., & Ley, C. (2018). Detecting multivariate outliers: Use a robust variant of Mahalanobis distance. Journal of Experimental Social Psychology, 74, 150-156.
- Liu, F. T., Ting, K. M., & Zhou, Z. H. (2008, December). Isolation forest. In 2008 Eighth IEEE International Conference on Data Mining (pp. 413-422). IEEE.
- Lüdecke, D., Ben-Shachar, M. S., Patil, I., Waggoner, P., & Makowski, D. (2021). performance: An R package for assessment, comparison and testing of statistical models. Journal of Open Source Software, 6(60), 3139. doi: [10.21105/joss.03139](https://doi.org/10.21105/joss.03139)
- Rousseeuw, P. J., & Van Zomeren, B. C. (1990). Unmasking multivariate outliers and leverage points. Journal of the American Statistical association, 85(411), 633-639.

#### Examples

data  $\leq$  mtcars # Size nrow(data) = 32

```
# For single variables ------------
outliers_list <- check_outliers(data$mpg) # Find outliers
outliers_list # Show the row index of the outliers
as.numeric(outliers_list) # The object is a binary vector...
filtered_data <- data[!outliers_list, ] # And can be used to filter a dataframe
nrow(filtered_data) # New size, 28 (4 outliers removed)
# Find all observations beyond +/- 2 SD
check_outliers(data$mpg, method = "zscore", threshold = 2)
# For dataframes ------------------------------------------------------
check_outliers(data) # It works the same way on dataframes
# You can also use multiple methods at once
outliers_list <- check_outliers(data, method = c(
  "mahalanobis",
  "iqr",
  "zscore"
))
```

```
outliers_list
# Using `as.data.frame()`, we can access more details!
outliers_info <- as.data.frame(outliers_list)
head(outliers_info)
outliers_info$Outlier # Including the probability of being an outlier
# And we can be more stringent in our outliers removal process
filtered_data <- data[outliers_info$Outlier < 0.1, ]
# We can run the function stratified by groups using `{dplyr}` package:
if (require("poorman")) {
  iris %>%
    group_by(Species) %>%
    check_outliers()
}
## Not run:
# You can also run all the methods
check_outliers(data, method = "all")
# For statistical models ---------------------------------------------
# select only mpg and disp (continuous)
mt1 <- mtcars[, c(1, 3, 4)]
# create some fake outliers and attach outliers to main df
mt2 <- rbind(mt1, data.frame(
  mpg = c(37, 40), disp = c(300, 400),hp = c(110, 120)))
# fit model with outliers
model \leq lm(disp \sim mpg + hp, data = mt2)
outliers_list <- check_outliers(model)
if (require("see")) {
  plot(outliers_list)
}
insight::get_data(model)[outliers_list, ] # Show outliers data
if (require("MASS")) {
  check_outliers(model, method = c("mahalabonis", "mcd"))
}
if (require("ICS")) {
  # This one takes some seconds to finish...
  check_outliers(model, method = "ics")
}
## End(Not run)
```
check\_overdispersion *Check overdispersion of GL(M)M's*

<span id="page-23-0"></span>

### Description

check\_overdispersion() checks generalized linear (mixed) models for overdispersion.

#### Usage

```
check_overdispersion(x, ...)
```
#### Arguments

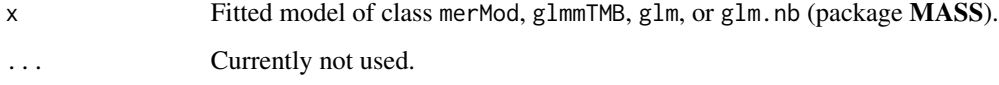

### Details

Overdispersion occurs when the observed variance is higher than the variance of a theoretical model. For Poisson models, variance increases with the mean and, therefore, variance usually (roughly) equals the mean value. If the variance is much higher, the data are "overdispersed".

Interpretation of the Dispersion Ratio: If the dispersion ratio is close to one, a Poisson model fits well to the data. Dispersion ratios larger than one indicate overdispersion, thus a negative binomial model or similar might fit better to the data. A p-value < .05 indicates overdispersion.

Overdispersion in Poisson Models: For Poisson models, the overdispersion test is based on the code from Gelman and Hill (2007), page 115.

Overdispersion in Mixed Models: For merMod- and glmmTMB-objects, check\_overdispersion() is based on the code in the [GLMM FAQ,](http://bbolker.github.io/mixedmodels-misc/glmmFAQ.html) section *How can I deal with overdispersion in GLMMs?*. Note that this function only returns an *approximate* estimate of an overdispersion parameter, and is probably inaccurate for zero-inflated mixed models (fitted with glmmTMB).

How to fix Overdispersion: Overdispersion can be fixed by either modeling the dispersion parameter, or by choosing a different distributional family (like Quasi-Poisson, or negative binomial, see Gelman and Hill (2007), pages 115-116).

#### Value

A list with results from the overdispersion test, like chi-squared statistics, p-value or dispersion ratio.

### References

- Bolker B et al. (2017): [GLMM FAQ.](http://bbolker.github.io/mixedmodels-misc/glmmFAQ.html)
- Gelman, A., & Hill, J. (2007). Data analysis using regression and multilevel/hierarchical models. Cambridge; New York: Cambridge University Press.

### Examples

```
if (require("glmmTMB")) {
 data(Salamanders)
 m \le - glm(count \sim spp + mined, family = poisson, data = Salamanders)
 check_overdispersion(m)
 m <- glmmTMB(
   count \sim mined + spp + (1 | site),
    family = poisson,
   data = Salamanders
 )
 check_overdispersion(m)
}
```
check\_predictions *Posterior predictive checks*

#### Description

Posterior predictive checks mean "simulating replicated data under the fitted model and then comparing these to the observed data" (Gelman and Hill, 2007, p. 158). Posterior predictive checks can be used to "look for systematic discrepancies between real and simulated data" (Gelman et al. 2014, p. 169).

performance provides posterior predictive check methods for a variety of frequentist models (e.g., lm, merMod, glmmTMB, ...). For Bayesian models, the model is passed to [bayesplot::pp\\_check\(\)](#page-0-0).

### Usage

```
check_predictions(
  object,
  iterations = 50,
  check_range = FALSE,
  re_formula = NULL,
  ...
\mathcal{E}posterior_predictive_check(
  object,
  iterations = 50,
  check_range = FALSE,
  re_formula = NULL,
  ...
)
check_posterior_predictions(
  object,
  iterations = 50,
```
<span id="page-25-0"></span>

```
check_range = FALSE,
re_formula = NULL,
...
```
#### Arguments

 $\lambda$ 

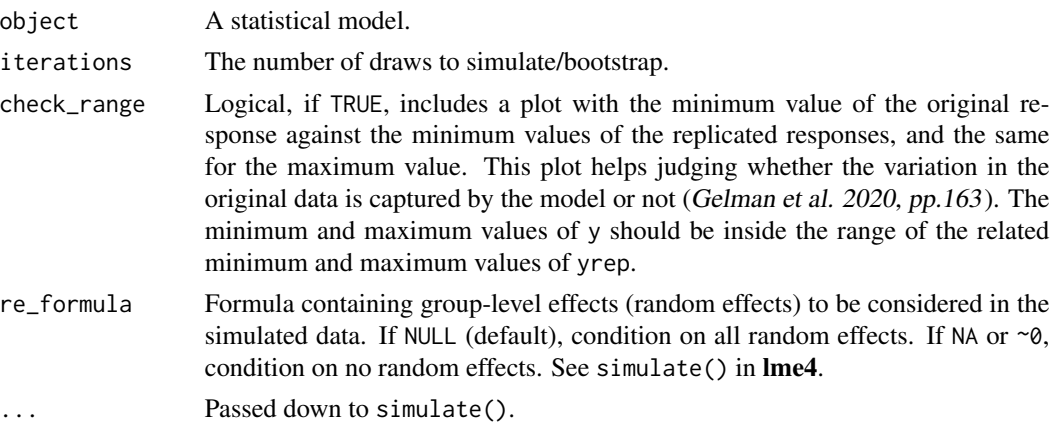

### Details

An example how posterior predictive checks can also be used for model comparison is Figure 6 from Gabry et al. 2019, Figure 6.

The model shown in the right panel (b) can simulate new data that are more similar to the observed outcome than the model in the left panel (a). Thus, model (b) is likely to be preferred over model (a).

#### Value

A data frame of simulated responses and the original response vector.

### Note

Every model object that has a simulate()-method should work with check\_predictions(). On R 3.6.0 and higher, if bayesplot (or a package that imports bayesplot such as rstanarm or brms) is loaded, pp\_check() is also available as an alias for check\_predictions().

### References

- Gabry, J., Simpson, D., Vehtari, A., Betancourt, M., & Gelman, A. (2019). Visualization in Bayesian workflow. Journal of the Royal Statistical Society: Series A (Statistics in Society), 182(2), 389–402. https://doi.org/10.1111/rssa.12378
- Gelman, A., & Hill, J. (2007). Data analysis using regression and multilevel/hierarchical models. Cambridge; New York: Cambridge University Press.
- Gelman, A., Carlin, J. B., Stern, H. S., Dunson, D. B., Vehtari, A., & Rubin, D. B. (2014). Bayesian data analysis. (Third edition). CRC Press.

• Gelman, A., Hill, J., & Vehtari, A. (2020). Regression and Other Stories. Cambridge University Press.

#### Examples

```
library(performance)
model \leq lm(mpg \sim disp, data = mtcars)
if (require("see") && getRversion() >= "3.5.0") {
  check_predictions(model)
}
```
check\_singularity *Check mixed models for boundary fits*

#### Description

Check mixed models for boundary fits.

#### Usage

```
check_singularity(x, tolerance = 1e-05, ...)
```
#### Arguments

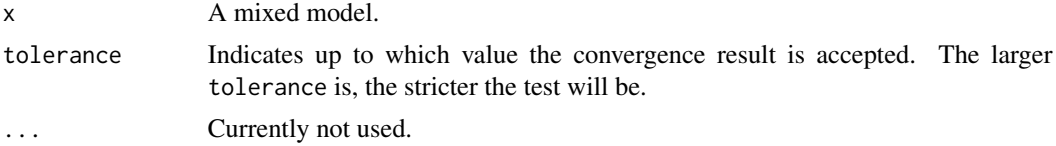

### Details

If a model is "singular", this means that some dimensions of the variance-covariance matrix have been estimated as exactly zero. This often occurs for mixed models with complex random effects structures.

"While singular models are statistically well defined (it is theoretically sensible for the true maximum likelihood estimate to correspond to a singular fit), there are real concerns that (1) singular fits correspond to overfitted models that may have poor power; (2) chances of numerical problems and mis-convergence are higher for singular models (e.g. it may be computationally difficult to compute profile confidence intervals for such models); (3) standard inferential procedures such as Wald statistics and likelihood ratio tests may be inappropriate." (Ime4 Reference Manual)

There is no gold-standard about how to deal with singularity and which random-effects specification to choose. Beside using fully Bayesian methods (with informative priors), proposals in a frequentist framework are:

• avoid fitting overly complex models, such that the variance-covariance matrices can be estimated precisely enough (Matuschek et al. 2017)

<span id="page-27-0"></span>

### check\_singularity 29

- use some form of model selection to choose a model that balances predictive accuracy and overfitting/type I error (Bates et al. 2015, Matuschek et al. 2017)
- "keep it maximal", i.e. fit the most complex model consistent with the experimental design, removing only terms required to allow a non-singular fit (Barr et al. 2013)

Note the different meaning between singularity and convergence: singularity indicates an issue with the "true" best estimate, i.e. whether the maximum likelihood estimation for the variance-covariance matrix of the random effects is positive definite or only semi-definite. Convergence is a question of whether we can assume that the numerical optimization has worked correctly or not.

#### Value

TRUE if the model fit is singular.

### **References**

- Bates D, Kliegl R, Vasishth S, Baayen H. Parsimonious Mixed Models. arXiv:1506.04967, June 2015.
- Barr DJ, Levy R, Scheepers C, Tily HJ. Random effects structure for confirmatory hypothesis testing: Keep it maximal. Journal of Memory and Language, 68(3):255-278, April 2013.
- Matuschek H, Kliegl R, Vasishth S, Baayen H, Bates D. Balancing type I error and power in linear mixed models. Journal of Memory and Language, 94:305-315, 2017.
- lme4 Reference Manual, <https://cran.r-project.org/package=lme4>

### Examples

```
if (require("lme4")) {
 data(sleepstudy)
 set.seed(123)
 sleepstudy$mygrp <- sample(1:5, size = 180, replace = TRUE)
 sleepstudy$mysubgrp <- NA
 for (i in 1:5) {
    filter_group <- sleepstudy$mygrp == i
    sleepstudy$mysubgrp[filter_group] <-
      sample(1:30, size = sum(filter_group), replace = TRUE)
 }
 model <- lmer(
   Reaction \sim Days + (1 | mygrp / mysubgrp) + (1 | Subject),
   data = sleepstudy
 )
 check_singularity(model)
}
```
<span id="page-29-0"></span>check\_sphericity *Check model for violation of sphericity*

### Description

Check model for violation of sphericity

### Usage

```
check_sphericity(x, ...)
```
### Arguments

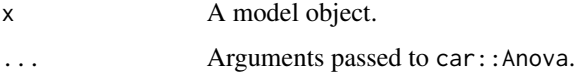

### Value

Invisibly returns the p-values of the test statistics. A p-value < 0.05 indicates a violation of sphericity.

### Examples

```
if (require("car")) {
  soils.mod \leq - \ln(cbind(pH, N, Dens, P, Ca, Mg, K, Na, Conduc) \sim Block + Contour \star Depth,
    data = Soils
  \lambdacheck_sphericity(Manova(soils.mod))
}
```
check\_zeroinflation *Check for zero-inflation in count models*

### Description

check\_zeroinflation() checks whether count models are over- or underfitting zeros in the outcome.

### Usage

```
check\_zeroinflation(x, tolerance = 0.05)
```
#### <span id="page-30-0"></span>**Arguments**

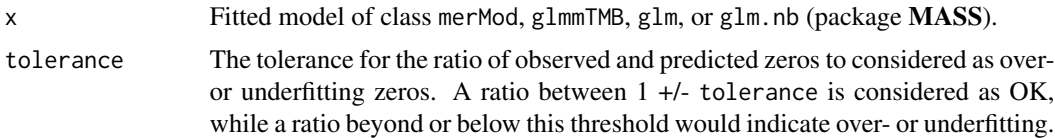

### Details

If the amount of observed zeros is larger than the amount of predicted zeros, the model is underfitting zeros, which indicates a zero-inflation in the data. In such cases, it is recommended to use negative binomial or zero-inflated models.

### Value

A list with information about the amount of predicted and observed zeros in the outcome, as well as the ratio between these two values.

### Examples

```
if (require("glmmTMB")) {
 data(Salamanders)
 m \leq glm(count \sim spp + mined, family = poisson, data = Salamanders)
 check_zeroinflation(m)
}
```
classify\_distribution *Classify the distribution of a model-family using machine learning*

### Description

Choosing the right distributional family for regression models is essential to get more accurate estimates and standard errors. This function may help to Machine learning model trained to classify distributions

#### Usage

```
classify_distribution
```
### Format

An object of class randomForest.formula (inherits from randomForest) of length 8.

### Details

Mean accuracy and Kappa of 0.86 and 0.85, repsectively.

<span id="page-31-1"></span><span id="page-31-0"></span>compare\_performance *Compare performance of different models*

#### Description

compare\_performance() computes indices of model performance for different models at once and hence allows comparison of indices across models.

### Usage

```
compare_performance(
  ...,
  metrics = "all",rank = FALSE,estimator = "ML",
  verbose = TRUE
)
```
### Arguments

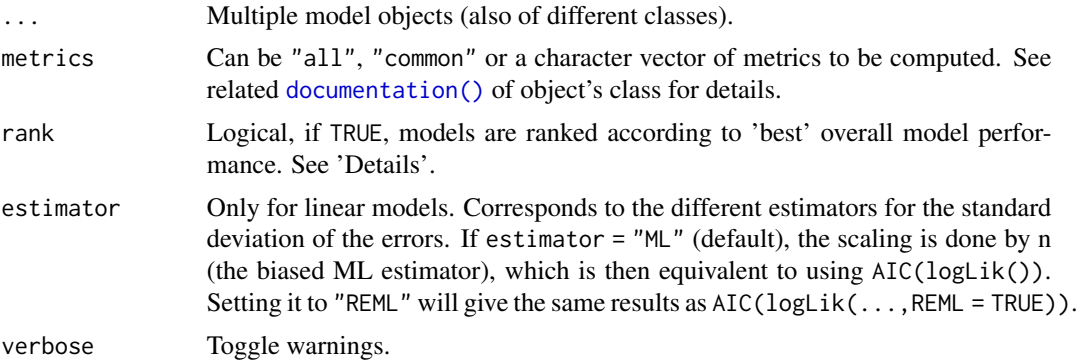

### Details

Model Weights: When information criteria (IC) are requested in metrics (i.e., any of "all", "common", "AIC", "AICc", "BIC", "WAIC", or "LOOIC"), model weights based on these criteria are also computed. For all IC except LOOIC, weights are computed as  $w = \exp(-0.5 \times \text{delta\_ic})$ / sum(exp(-0.5 \* delta\_ic)), where delta\_ic is the difference between the model's IC value and the smallest IC value in the model set (Burnham & Anderson, 2002). For LOOIC, weights are computed as "stacking weights" using [loo::stacking\\_weights\(\)](#page-0-0).

Ranking Models: When rank = TRUE, a new column Performance\_Score is returned. This score ranges from 0\ performance. Note that all score value do not necessarily sum up to 100\ Rather, calculation is based on normalizing all indices (i.e. rescaling them to a range from 0 to 1), and taking the mean value of all indices for each model. This is a rather quick heuristic, but might be helpful as exploratory index.

In particular when models are of different types (e.g. mixed models, classical linear models, logistic regression, ...), not all indices will be computed for each model. In case where an index can't be calculated for a specific model type, this model gets an NA value. All indices that have any NAs are excluded from calculating the performance score.

There is a plot()-method for compare\_performance(), which creates a "spiderweb" plot, where the different indices are normalized and larger values indicate better model performance. Hence, points closer to the center indicate worse fit indices (see [online-documentation](https://easystats.github.io/see/articles/performance.html) for more details).

REML versus ML estimator: By default, estimator = "ML", which means that values from information criteria (AIC, AICc, BIC) for specific model classes (like models from *lme4*) are based on the ML-estimator, while the default behaviour of AIC() for such classes is setting REML = TRUE. This default is intentional, because comparing information criteria based on REML fits is usually not valid (it might be useful, though, if all models share the same fixed effects - however, this is usually not the case for nested models, which is a prerequisite for the LRT). Set estimator  $=$  "REML" explicitly return the same (AIC/...) values as from the defaults in AIC.merMod().

#### Value

A data frame with one row per model and one column per "index" (see metrics).

#### **Note**

There is also a plot ()[-method](https://easystats.github.io/see/articles/performance.html) implemented in the see[-package.](https://easystats.github.io/see/)

### References

Burnham, K. P., & Anderson, D. R. (2002). *Model selection and multimodel inference: A practical information-theoretic approach* (2nd ed.). Springer-Verlag. doi: [10.1007/b97636](https://doi.org/10.1007/b97636)

#### Examples

```
data(iris)
lm1 <- lm(Sepal.Length ~ Species, data = iris)
lm2 <- lm(Sepal.Length ~ Species + Petal.Length, data = iris)
lm3 <- lm(Sepal.Length ~ Species * Petal.Length, data = iris)
compare_performance(lm1, lm2, lm3)
compare_performance(lm1, lm2, lm3, rank = TRUE)
if (require("lme4")) {
 m1 < - \ln(mpg \sim wt + cy1, data = mtcars)m2 \leq glm(vs \sim wt + mpg, data = mtcars, family = "binomial")m3 \leq Imer(Petal.length \leq Sepal.length + (1 | Species), data = iris)compare_performance(m1, m2, m3)
}
```
<span id="page-33-0"></span>cronbachs\_alpha *Cronbach's Alpha for Items or Scales*

### Description

Compute various measures of internal consistencies for tests or item-scales of questionnaires.

#### Usage

cronbachs\_alpha(x)

#### Arguments

x A matrix or a data frame.

### Details

The Cronbach's Alpha value for x. A value closer to 1 indicates greater internal consistency, where usually following rule of thumb is applied to interpret the results:  $\alpha$  < 0.5 is unacceptable, 0.5 <  $\alpha$  $< 0.6$  is poor,  $0.6 < \alpha < 0.7$  is questionable,  $0.7 < \alpha < 0.8$  is acceptable, and everything  $> 0.8$  is good or excellent.

### Value

The Cronbach's Alpha value for x.

### References

Bland, J. M., \& Altman, D. G. Statistics notes: Cronbach's alpha. BMJ 1997;314:572. 10.1136/bmj.314.7080.572

#### Examples

```
data(mtcars)
x <- mtcars[, c("cyl", "gear", "carb", "hp")]
cronbachs_alpha(x)
```
display.performance\_model

*Print tables in different output formats*

### Description

Prints tables (i.e. data frame) in different output formats. print\_md() is a alias for display(format = "markdown").

<span id="page-34-0"></span> $\frac{1}{35}$  35

### Usage

```
## S3 method for class 'performance_model'
display(object, format = "markdown", digits = 2, caption = NULL, \ldots)
## S3 method for class 'performance_model'
print_md(x, digits = 2, caption = "Indices of model performance", ...)
```
### Arguments

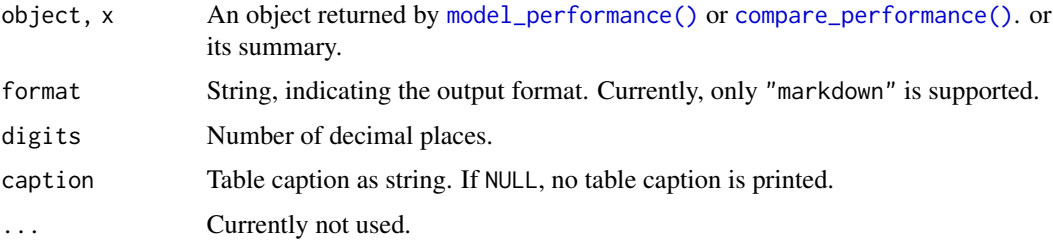

### Details

display() is useful when the table-output from functions, which is usually printed as formatted text-table to console, should be formatted for pretty table-rendering in markdown documents, or if knitted from rmarkdown to PDF or Word files. See [vignette](https://easystats.github.io/parameters/articles/model_parameters_formatting.html) for examples.

### Value

A character vector. If format = "markdown", the return value will be a character vector in markdowntable format.

### Examples

```
model \leq - \ln(\text{mpg} \leq \text{wt} + \text{cyl}, \text{data} = \text{mtcars})mp <- model_performance(model)
display(mp)
```
icc *Intraclass Correlation Coefficient (ICC)*

#### Description

This function calculates the intraclass-correlation coefficient (ICC) - sometimes also called *variance partition coefficient* (VPC) - for mixed effects models. The ICC can be calculated for all models supported by insight::get\_variance(). For models fitted with the **brms**-package, icc() might fail due to the large variety of models and families supported by the **brms**-package. In such cases, an alternative to the ICC is the variance\_decomposition(), which is based on the posterior predictive distribution (see 'Details').

#### Usage

```
icc(model, by-group = FALSE, tolerance = <math>1e-05</math>)
```

```
variance_decomposition(model, re_formula = NULL, robust = TRUE, ci = 0.95, ...)
```
#### Arguments

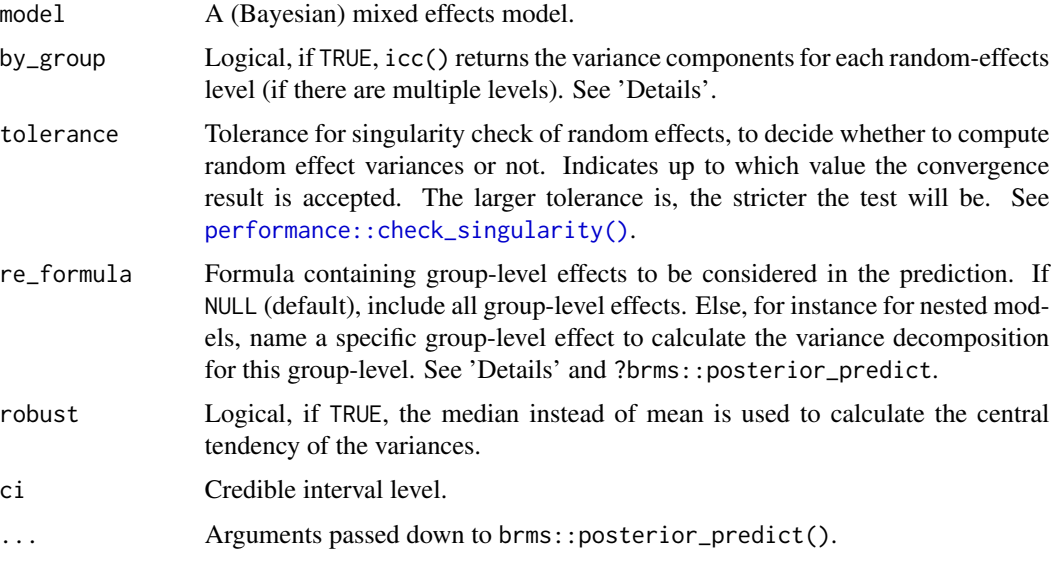

### Details

Interpretation: The ICC can be interpreted as "the proportion of the variance explained by the grouping structure in the population". The grouping structure entails that measurements are organized into groups (e.g., test scores in a school can be grouped by classroom if there are multiple classrooms and each classroom was administered the same test) and ICC indexes how strongly measurements in the same group resemble each other. This index goes from 0, if the grouping conveys no information, to 1, if all observations in a group are identical (Gelman \& Hill, 2007, p. 258). In other word, the ICC "can also be interpreted as the expected correlation between two randomly drawn units that are in the same group" (Hox 2010: 15), although this definition might not apply to mixed models with more complex random effects structures.

**Calculation:** The ICC is calculated by dividing the random effect variance,  $\sigma_i^2$ , by the total variance, i.e. the sum of the random effect variance and the residual variance,  $\sigma_{\epsilon}^2$ .

Adjusted and conditional ICC: icc() calculates an adjusted and conditional ICC, which both take all sources of uncertainty (i.e. of *all random effects*) into account. While the *adjusted ICC* only relates to the random effects, the *conditional ICC* also takes the fixed effects variances into account (see Nakagawa et al. 2017). Typically, the *adjusted* ICC is of interest when the analysis of random effects is of interest. icc() returns a meaningful ICC also for more complex random effects structures, like models with random slopes or nested design (more than two levels) and is applicable for models with other distributions than Gaussian. For more details on the computation of the variances, see ?insight::get\_variance.
ICC for unconditional and conditional models: Usually, the ICC is calculated for the null model ("unconditional model"). However, according to Raudenbush and Bryk (2002) or Rabe-Hesketh and Skrondal (2012) it is also feasible to compute the ICC for full models with covariates ("conditional models") and compare how much, e.g., a level-2 variable explains the portion of variation in the grouping structure (random intercept).

ICC for specific group-levels: The proportion of variance for specific levels related to the overall model can be computed by setting by\_group = TRUE. The reported ICC is the variance for each (random effect) group compared to the total variance of the model. For mixed models with a simple random intercept, this is identical to the classical (adjusted) ICC.

Variance decomposition for brms-models: If model is of class brmsfit, icc() might fail due to the large variety of models and families supported by the **brms** package. In such cases, variance\_decomposition() is an alternative ICC measure. The function calculates a variance decomposition based on the posterior predictive distribution. In this case, first, the draws from the posterior predictive distribution *not conditioned* on group-level terms (posterior\_predict(...,re\_formula = NA)) are calculated as well as draws from this distribution *conditioned* on *all random effects* (by default, unless specified else in re\_formula) are taken. Then, second, the variances for each of these draws are calculated. The "ICC" is then the ratio between these two variances. This is the recommended way to analyse random-effect-variances for non-Gaussian models. It is then possible to compare variances across models, also by specifying different group-level terms via the re\_formula-argument.

Sometimes, when the variance of the posterior predictive distribution is very large, the variance ratio in the output makes no sense, e.g. because it is negative. In such cases, it might help to use robust = TRUE.

#### Value

A list with two values, the adjusted and conditional ICC. For variance\_decomposition(), a list with two values, the decomposed ICC as well as the credible intervals for this ICC.

# References

- Hox, J. J. (2010). Multilevel analysis: techniques and applications (2nd ed). New York: Routledge.
- Nakagawa, S., Johnson, P. C. D., & Schielzeth, H. (2017). The coefficient of determination R2 and intra-class correlation coefficient from generalized linear mixed-effects models revisited and expanded. Journal of The Royal Society Interface, 14(134), 20170213. doi: [10.1098/](https://doi.org/10.1098/rsif.2017.0213) [rsif.2017.0213](https://doi.org/10.1098/rsif.2017.0213)
- Rabe-Hesketh, S., & Skrondal, A. (2012). Multilevel and longitudinal modeling using Stata (3rd ed). College Station, Tex: Stata Press Publication.
- Raudenbush, S. W., & Bryk, A. S. (2002). Hierarchical linear models: applications and data analysis methods (2nd ed). Thousand Oaks: Sage Publications.

```
if (require("lme4")) {
 model <- lmer(Sepal.Length ~ Petal.Length + (1 | Species), data = iris)
```

```
icc(model)
}
# ICC for specific group-levels
if (require("lme4")) {
 data(sleepstudy)
 set.seed(12345)
 sleepstudy$grp <- sample(1:5, size = 180, replace = TRUE)
 sleepstudy$subgrp <- NA
 for (i in 1:5) {
    filter_group <- sleepstudy$grp == i
    sleepstudy$subgrp[filter_group] <-
      sample(1:30, size = sum(filter_group), replace = TRUE)
 }
 model <- lmer(
   Reaction \sim Days + (1 | grp / subgrp) + (1 | Subject),
   data = sleepstudy
 )
 icc(model, by_group = TRUE)
}
```
item\_difficulty *Difficulty of Questionnaire Items*

#### Description

Compute various measures of internal consistencies for tests or item-scales of questionnaires.

#### Usage

item\_difficulty(x)

#### Arguments

x Depending on the function, x may be a matrix as returned by the cor()-function, or a data frame with items (e.g. from a test or questionnaire).

#### Details

This function calculates the item difficulty, which should range between 0.2 and 0.8. Lower values are a signal for more difficult items, while higher values close to one are a sign for easier items. The ideal value for item difficulty is  $p + (1-p) / 2$ , where  $p = 1 / max(x)$ . In most cases, the ideal item difficulty lies between 0.5 and 0.8.

#### Value

A data frame with three columns: The name(s) of the item(s), the item difficulties for each item, and the ideal item difficulty.

## item\_intercor 39

### Examples

```
data(mtcars)
x \le - mtcars[, c("cyl", "gear", "carb", "hp")]
item_difficulty(x)
```
item\_intercor *Mean Inter-Item-Correlation*

## Description

Compute various measures of internal consistencies for tests or item-scales of questionnaires.

## Usage

```
item_intercor(x, method = c("pearson", "spearman", "kendall"))
```
#### Arguments

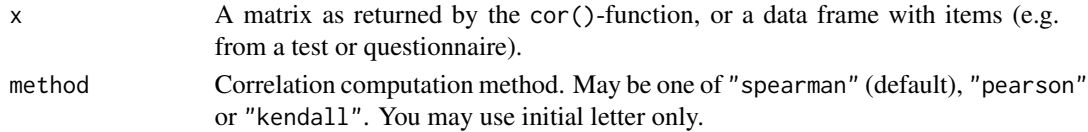

## **Details**

This function calculates a mean inter-item-correlation, i.e. a correlation matrix of x will be computed (unless x is already a matrix as returned by the cor()-function) and the mean of the sum of all item's correlation values is returned. Requires either a data frame or a computed cor()-object.

"Ideally, the average inter-item correlation for a set of items should be between .20 and .40, suggesting that while the items are reasonably homogenous, they do contain sufficiently unique variance so as to not be isomorphic with each other. When values are lower than .20, then the items may not be representative of the same content domain. If values are higher than .40, the items may be only capturing a small bandwidth of the construct." (Piedmont 2014)

## Value

The mean inter-item-correlation value for x.

## References

Piedmont RL. 2014. Inter-item Correlations. In: Michalos AC (eds) Encyclopedia of Quality of Life and Well-Being Research. Dordrecht: Springer, 3303-3304. doi: [10.1007/9789400707535\\_1493](https://doi.org/10.1007/978-94-007-0753-5_1493)

```
data(mtcars)
x <- mtcars[, c("cyl", "gear", "carb", "hp")]
item_intercor(x)
```
## Description

Compute various measures of internal consistencies for tests or item-scales of questionnaires.

#### Usage

```
item\_reliability(x, standardize = FALSE, digits = 3)
```
#### Arguments

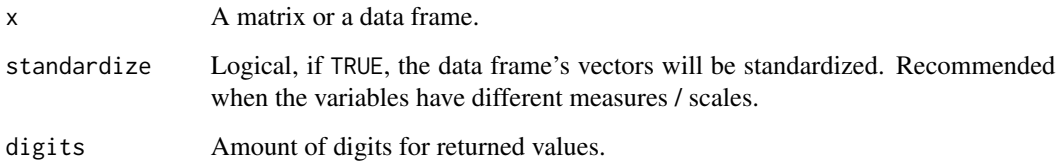

## Details

This function calculates the item discriminations (corrected item-total correlations for each item of x with the remaining items) and the Cronbach's alpha for each item, if it was deleted from the scale. The absolute value of the item discrimination indices should be above 0.1. An index between 0.1 and 0.3 is considered as "fair", while an index above 0.3 (or below -0.3) is "good". Items with low discrimination indices are often ambiguously worded and should be examined. Items with negative indices should be examined to determine why a negative value was obtained (e.g. reversed answer categories regarding positive and negative poles).

#### Value

A data frame with the corrected item-total correlations (*item discrimination*, column item\_discrimination) and Cronbach's Alpha (if item deleted, column alpha\_if\_deleted) for each item of the scale, or NULL if data frame had too less columns.

```
data(mtcars)
x <- mtcars[, c("cyl", "gear", "carb", "hp")]
item_reliability(x)
```
item\_split\_half *Split-Half Reliability*

#### Description

Compute various measures of internal consistencies for tests or item-scales of questionnaires.

#### Usage

item\_split\_half(x, digits = 3)

## Arguments

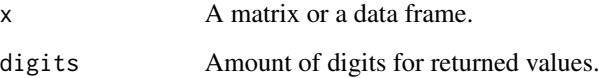

## Details

This function calculates the split-half reliability for items in x, including the Spearman-Brown adjustment. Splitting is done by selecting odd versus even columns in x. A value closer to 1 indicates greater internal consistency.

## Value

A list with two elements: the split-half reliability splithalf and the Spearman-Brown corrected split-half reliability spearmanbrown.

## References

• Spearman C. 1910. Correlation calculated from faulty data. British Journal of Psychology (3): 271-295. doi: [10.1111/j.20448295.1910.tb00206.x](https://doi.org/10.1111/j.2044-8295.1910.tb00206.x)

-Brown W. 1910. Some experimental results in the correlation of mental abilities. British Journal of Psychology (3): 296-322. doi: [10.1111/j.20448295.1910.tb00207.x](https://doi.org/10.1111/j.2044-8295.1910.tb00207.x)

```
data(mtcars)
x <- mtcars[, c("cyl", "gear", "carb", "hp")]
item_split_half(x)
```
<span id="page-41-0"></span>

# **Description**

Compute LOOIC (leave-one-out cross-validation (LOO) information criterion) and ELPD (expected log predictive density) for Bayesian regressions. For LOOIC and ELPD, smaller and larger values are respectively indicative of a better fit.

# Usage

looic(model, verbose = TRUE)

## Arguments

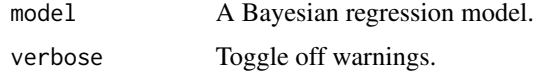

## Value

A list with four elements, the ELPD, LOOIC and their standard errors.

## Examples

```
if (require("rstanarm")) {
 model \le stan_glm(mpg \sim wt + cyl, data = mtcars, chains = 1, iter = 500, refresh = 0)
 looic(model)
}
```
model\_performance *Model Performance*

#### Description

See the documentation for your object's class:

- [Frequentist Regressions](#page-45-0)
- [Instrumental Variables Regressions](#page-42-0)
- [Mixed models](#page-46-0)
- [Bayesian models](#page-49-0)
- [CFA / SEM lavaan models](#page-43-0)
- [Meta-analysis models](#page-47-0)

## Usage

model\_performance(model, ...)

```
performance(model, ...)
```
## Arguments

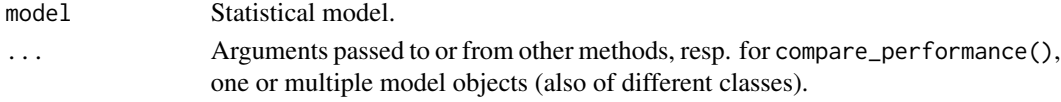

# Value

A data frame (with one row) and one column per "index" (see metrics).

# See Also

[compare\\_performance\(\)](#page-31-0) to compare performance of many different models.

## Examples

```
model \leq lm(mpg \sim wt + cyl, data = mtcars)
model_performance(model)
model \leq glm(vs \sim wt + mpg, data = mtcars, family = "binomial")
model_performance(model)
```
<span id="page-42-0"></span>model\_performance.ivreg

*Performance of instrumental variable regression models*

## Description

Performance of instrumental variable regression models

## Usage

```
## S3 method for class 'ivreg'
model_performance(model, metrics = "all", verbose = TRUE, ...)
```
# Arguments

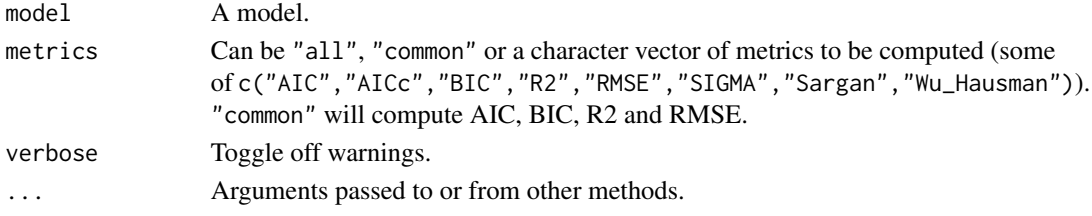

model\_performance.kmeans

*Model summary for k-means clustering*

# Description

Model summary for k-means clustering

#### Usage

```
## S3 method for class 'kmeans'
model_performance(model, verbose = TRUE, ...)
```
# Arguments

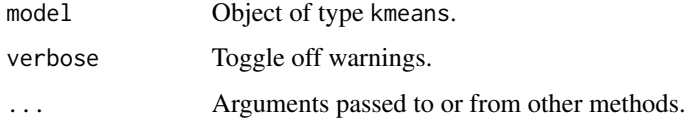

# Examples

```
# a 2-dimensional example
x \leftarrow \text{rbind}(matrix(rnorm(100, sd = 0.3), ncol = 2),matrix(rnorm(100, mean = 1, sd = 0.3), ncol = 2)
)
\text{colnames}(x) \leftarrow c("x", "y")model \leq kmeans(x, 2)
model_performance(model)
```
<span id="page-43-0"></span>model\_performance.lavaan

*Performance of lavaan SEM / CFA Models*

# Description

Compute indices of model performance for SEM or CFA models from the lavaan package.

# Usage

```
## S3 method for class 'lavaan'
model_performance(model, metrics = "all", verbose = TRUE, ...)
```
### **Arguments**

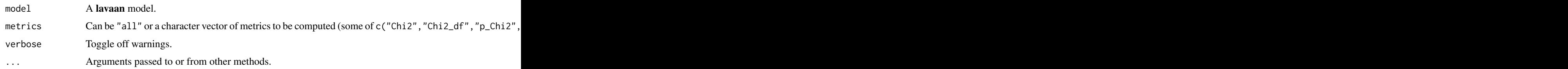

#### Details

## Indices of fit:

- Chisq: The model Chi-squared assesses overall fit and the discrepancy between the sample and fitted covariance matrices. Its p-value should be  $> .05$  (i.e., the hypothesis of a perfect fit cannot be rejected). However, it is quite sensitive to sample size.
- GFI/AGFI: The (Adjusted) Goodness of Fit is the proportion of variance accounted for by the estimated population covariance. Analogous to R2. The GFI and the AGFI should be  $>$ .95 and > .90, respectively.
- **NFI/NNFI/TLI**: The (Non) Normed Fit Index. An NFI of 0.95, indicates the model of interest improves the fit by 95\ null model. The NNFI (also called the Tucker Lewis index; TLI) is preferable for smaller samples. They should be > .90 (Byrne, 1994) or > .95 (Schumacker & Lomax, 2004).
- CFI: The Comparative Fit Index is a revised form of NFI. Not very sensitive to sample size (Fan, Thompson, & Wang, 1999). Compares the fit of a target model to the fit of an independent, or null, model. It should be > .90.
- RMSEA: The Root Mean Square Error of Approximation is a parsimony-adjusted index. Values closer to 0 represent a good fit. It should be  $\lt$  0.08 or  $\lt$  0.05. The p-value printed with it tests the hypothesis that RMSEA is less than or equal to .05 (a cutoff sometimes used for good fit), and thus should be not significant.
- **RMR/SRMR**: the (Standardized) Root Mean Square Residual represents the square-root of the difference between the residuals of the sample covariance matrix and the hypothesized model. As the RMR can be sometimes hard to interpret, better to use SRMR. Should be < .08.
- **RFI:** the Relative Fit Index, also known as RHO1, is not guaranteed to vary from 0 to 1. However, RFI close to 1 indicates a good fit.
- IFI: the Incremental Fit Index (IFI) adjusts the Normed Fit Index (NFI) for sample size and degrees of freedom (Bollen's, 1989). Over 0.90 is a good fit, but the index can exceed 1.
- PNFI: the Parsimony-Adjusted Measures Index. There is no commonly agreed-upon cutoff value for an acceptable model for this index. Should be > 0.50.

See the documentation for ?lavaan:: fitmeasures.

What to report: Kline (2015) suggests that at a minimum the following indices should be reported: The model chi-square, the RMSEA, the CFI and the SRMR.

## Value

A data frame (with one row) and one column per "index" (see metrics).

### References

- Byrne, B. M. (1994). Structural equation modeling with EQS and EQS/Windows. Thousand Oaks, CA: Sage Publications.
- Tucker, L. R., \& Lewis, C. (1973). The reliability coefficient for maximum likelihood factor analysis. Psychometrika, 38, 1-10.
- Schumacker, R. E., \& Lomax, R. G. (2004). A beginner's guide to structural equation modeling, Second edition. Mahwah, NJ: Lawrence Erlbaum Associates.
- Fan, X., B. Thompson, \& L. Wang (1999). Effects of sample size, estimation method, and model specification on structural equation modeling fit indexes. Structural Equation Modeling, 6, 56-83.
- Kline, R. B. (2015). Principles and practice of structural equation modeling. Guilford publications.

## Examples

```
# Confirmatory Factor Analysis (CFA) ---------
if (require("lavaan")) {
 structure <- " visual =- x1 + x2 + x3textual =~x4 + x5 + x6speed = x7 + x8 + x9 "
 model <- lavaan::cfa(structure, data = HolzingerSwineford1939)
 model_performance(model)
}
```
<span id="page-45-0"></span>model\_performance.lm *Performance of Regression Models*

## Description

Compute indices of model performance for regression models.

## Usage

```
## S3 method for class 'lm'
model_performance(model, metrics = "all", verbose = TRUE, ...)
```
## Arguments

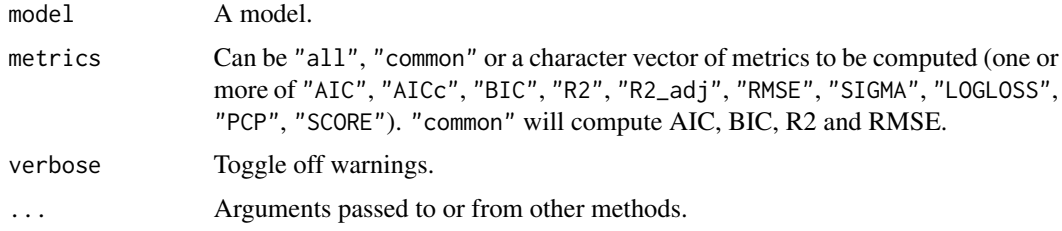

## Details

Depending on model, following indices are computed:

- AIC Akaike's Information Criterion, see ?stats:: AIC
- AICc Second-order (or small sample) AIC with a correction for small sample sizes
- BIC Bayesian Information Criterion, see ?stats::BIC
- R2 r-squared value, see [r2\(\)](#page-62-0)
- R2 adj adjusted r-squared, see [r2\(\)](#page-62-0)
- RMSE root mean squared error, see [performance\\_rmse\(\)](#page-57-0)
- SIGMA residual standard deviation, see [insight::get\\_sigma\(\)](#page-0-0)
- LOGLOSS Log-loss, see [performance\\_logloss\(\)](#page-54-0)
- SCORE\_LOG score of logarithmic proper scoring rule, see [performance\\_score\(\)](#page-60-0)
- SCORE\_SPHERICAL score of spherical proper scoring rule, see [performance\\_score\(\)](#page-60-0)
- PCP percentage of correct predictions, see [performance\\_pcp\(\)](#page-56-0)

## Value

A data frame (with one row) and one column per "index" (see metrics).

#### Examples

```
model \leq - \ln(\text{mpg} \sim \text{wt} + \text{cyl}, \text{data} = \text{mtcars})model_performance(model)
model \leq glm(vs \sim wt + mpg, data = mtcars, family = "binomial")
model_performance(model)
```
<span id="page-46-0"></span>model\_performance.merMod

*Performance of Mixed Models*

#### Description

Compute indices of model performance for mixed models.

## Usage

```
## S3 method for class 'merMod'
model_performance(
 model,
 metrics = "all",
 estimator = "REML",
 verbose = TRUE,
  ...
)
```
#### Arguments

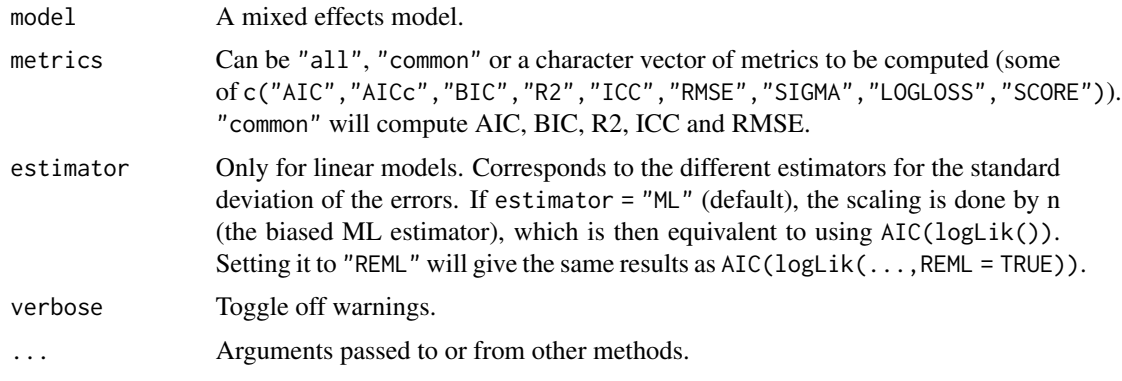

## Details

Intraclass Correlation Coefficient (ICC): This method returns the *adjusted ICC* only, as this is typically of interest when judging the variance attributed to the random effects part of the model (see also  $\text{icc}()$ ).

REML versus ML estimator: The default behaviour of model\_performance() when computing AIC or BIC of linear mixed model from package lme4 is the same as for AIC() or BIC() (i.e. estimator = "REML"). However, for model comparison using compare\_performance() sets estimator = "ML" by default, because *comparing* information criteria based on REML fits is usually not valid (unless all models have the same fixed effects). Thus, make sure to set the correct estimator-value when looking at fit-indices or comparing model fits.

Other performance indices: Furthermore, see 'Details' in [model\\_performance.lm\(\)](#page-45-0) for more details on returned indices.

# Value

A data frame (with one row) and one column per "index" (see metrics).

# Examples

```
if (require("lme4")) {
 model <- lmer(Petal.Length ~ Sepal.Length + (1 | Species), data = iris)
 model_performance(model)
}
```
<span id="page-47-0"></span>model\_performance.rma *Performance of Meta-Analysis Models*

## Description

Compute indices of model performance for meta-analysis model from the metafor package.

model\_performance.rma 49

## Usage

```
## S3 method for class 'rma'
model_performance(
 model,
 metrics = "all",estimator = "ML",
  verbose = TRUE,
  ...
\lambda
```
## Arguments

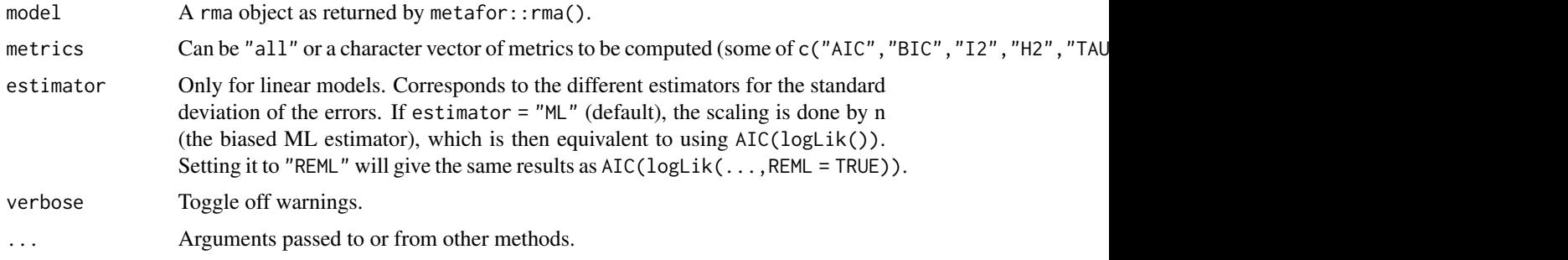

## Details

# Indices of fit:

- AIC Akaike's Information Criterion, see ?stats::AIC
- BIC Bayesian Information Criterion, see ?stats::BIC
- I2: For a random effects model, I2 estimates (in percent) how much of the total variability in the effect size estimates can be attributed to heterogeneity among the true effects. For a mixed-effects model, I2 estimates how much of the unaccounted variability can be attributed to residual heterogeneity.
- H2: For a random-effects model, H2 estimates the ratio of the total amount of variability in the effect size estimates to the amount of sampling variability. For a mixed-effects model, H2 estimates the ratio of the unaccounted variability in the effect size estimates to the amount of sampling variability.
- TAU2: The amount of (residual) heterogeneity in the random or mixed effects model.
- CochransQ (QE): Test for (residual) Heterogeneity. Without moderators in the model, this is simply Cochran's Q-test.
- Omnibus (QM): Omnibus test of parameters.
- R2: Pseudo-R2-statistic, which indicates the amount of heterogeneity accounted for by the moderators included in a fixed-effects model.

See the documentation for ?metafor::fitstats.

## Value

A data frame (with one row) and one column per "index" (see metrics).

# Examples

```
if (require("metafor")) {
  data(dat.bcg)
 dat <- escalc(measure = "RR", ai = tpos, bi = tneg, ci = cpos, di = cneg, data = dat.bcg)
 model <- rma(yi, vi, data = dat, method = "REML")
  model_performance(model)
}
```
<span id="page-49-0"></span>model\_performance.stanreg

*Performance of Bayesian Models*

## Description

Compute indices of model performance for (general) linear models.

## Usage

```
## S3 method for class 'stanreg'
model_performance(model, metrics = "all", verbose = TRUE, ...)
## S3 method for class 'BFBayesFactor'
model_performance(
 model,
 metrics = "all",verbose = TRUE,
  average = FALSE,
 prior_odds = NULL,
  ...
\mathcal{L}
```
# Arguments

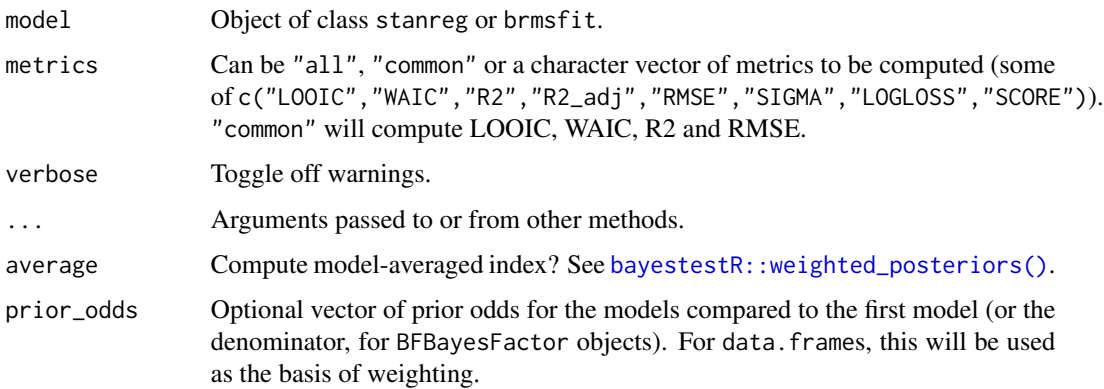

## Details

Depending on model, the following indices are computed:

- ELPD expected log predictive density. Larger ELPD values mean better fit. See [looic\(\)](#page-41-0).
- LOOIC leave-one-out cross-validation (LOO) information criterion. Lower LOOIC values mean better fit. See [looic\(\)](#page-41-0).
- WAIC widely applicable information criterion. Lower WAIC values mean better fit. See ?loo::waic.
- R<sub>2</sub> r-squared value, see r<sub>2</sub> bayes().
- R2 adjusted LOO-adjusted r-squared, see [r2\\_loo\(\)](#page-68-0).
- RMSE root mean squared error, see [performance\\_rmse\(\)](#page-57-0).
- SIGMA residual standard deviation, see [insight::get\\_sigma\(\)](#page-0-0).
- LOGLOSS Log-loss, see [performance\\_logloss\(\)](#page-54-0).
- SCORE\_LOG score of logarithmic proper scoring rule, see [performance\\_score\(\)](#page-60-0).
- SCORE\_SPHERICAL score of spherical proper scoring rule, see [performance\\_score\(\)](#page-60-0).
- PCP percentage of correct predictions, see [performance\\_pcp\(\)](#page-56-0).

#### Value

A data frame (with one row) and one column per "index" (see metrics).

# References

Gelman, A., Goodrich, B., Gabry, J., & Vehtari, A. (2018). R-squared for Bayesian regression models. The American Statistician, The American Statistician, 1-6.

## See Also

[r2\\_bayes](#page-63-0)

```
## Not run:
if (require("rstanarm") && require("rstantools")) {
  model \le stan_glm(mpg \sim wt + cyl, data = mtcars, chains = 1, iter = 500, refresh = 0)
  model_performance(model)
  model <- stan_glmer(
    mpg \sim wt + cyl + (1 | gear),data = mtcars,
    chains = 1,
    iter = 500,
    refresh = <math>0</math>\lambdamodel_performance(model)
}
```

```
if (require("BayesFactor") && require("rstantools")) {
 model <- generalTestBF(carb ~ am + mpg, mtcars)
 model_performance(model)
 model_performance(model[3])
 model_performance(model, average = TRUE)
}
## End(Not run)
```
performance\_accuracy *Accuracy of predictions from model fit*

## Description

This function calculates the predictive accuracy of linear or logistic regression models.

## Usage

```
performance_accuracy(
  model,
  method = c("cv", "boot"),k = 5,
  n = 1000,
  verbose = TRUE
)
```
# Arguments

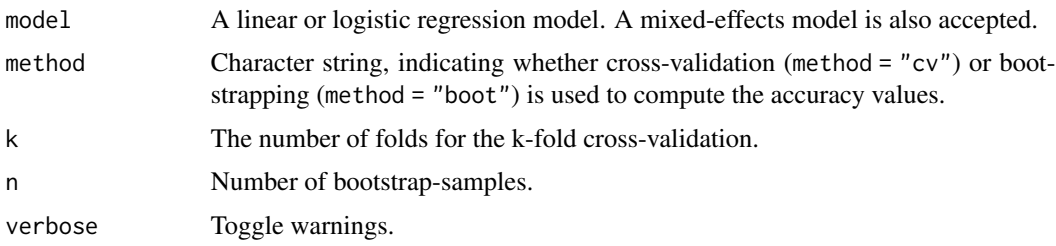

## Details

For linear models, the accuracy is the correlation coefficient between the actual and the predicted value of the outcome. For logistic regression models, the accuracy corresponds to the AUC-value, calculated with the bayestestR::auc()-function.

The accuracy is the mean value of multiple correlation resp. AUC-values, which are either computed with cross-validation or non-parametric bootstrapping (see argument method). The standard error is the standard deviation of the computed correlation resp. AUC-values.

# performance\_aicc 53

## Value

A list with three values: The Accuracy of the model predictions, i.e. the proportion of accurately predicted values from the model, its standard error, SE, and the Method used to compute the accuracy.

#### Examples

```
model \leq -\ln(mpg \sim wt + cyl, data = mtcars)performance_accuracy(model)
model \leq glm(vs \sim wt + mpg, data = mtcars, family = "binomial")
performance_accuracy(model)
```
performance\_aicc *Compute the AIC or second-order AIC*

# Description

Compute the AIC or the second-order Akaike's information criterion (AICc). performance\_aic() is a small wrapper that returns the AIC, however, for models with a transformed response variable, performance\_aic() returns the corrected AIC value (see 'Examples'). It is a generic function that also works for some models that don't have a AIC method (like Tweedie models). performance\_aicc() returns the second-order (or "small sample") AIC that incorporates a correction for small sample sizes.

## Usage

```
performance_aicc(x, ...)
performance_aic(x, ...)
## Default S3 method:
performance\_aic(x, estimator = "ML", verbose = TRUE, ...)
```
#### Arguments

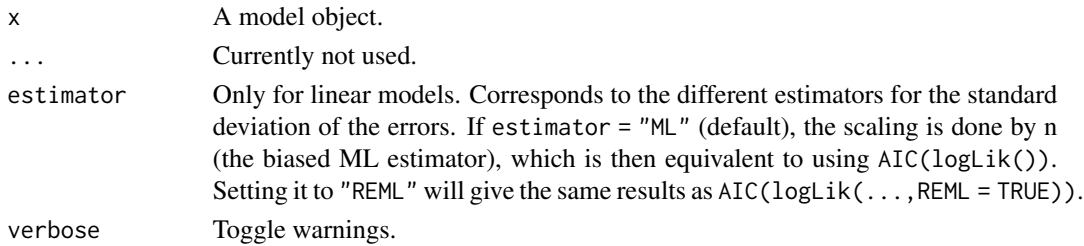

#### Details

performance\_aic() correctly detects transformed response and, unlike stats::AIC(), returns the corrected AIC value.

Numeric, the AIC or AICc value.

#### References

- Akaike, H. (1973) Information theory as an extension of the maximum likelihood principle. In: Second International Symposium on Information Theory, pp. 267-281. Petrov, B.N., Csaki, F., Eds, Akademiai Kiado, Budapest.
- Hurvich, C. M., Tsai, C.-L. (1991) Bias of the corrected AIC criterion for underfitted regression and time series models. Biometrika 78, 499–509.

#### Examples

```
m < - \ln(mpg \sim wt + cyl + gear + disp, data = mtears)AIC(m)
performance_aicc(m)
# correct AIC for models with transformed response variable
data("mtcars")
mtcars$mpg <- floor(mtcars$mpg)
model <- lm(log(mpg) ~ factor(cyl), mtcars)
# wrong AIC, not corrected for log-transformation
AIC(model)
# performance_aic() correctly detects transformed response and
# returns corrected AIC
performance_aic(model)
```
performance\_hosmer *Hosmer-Lemeshow goodness-of-fit test*

#### Description

Check model quality of logistic regression models.

#### Usage

```
performance_hosmer(model, n_bins = 10)
```
## Arguments

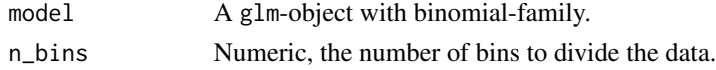

#### Details

A well-fitting model shows *no* significant difference between the model and the observed data, i.e. the reported p-value should be greater than 0.05.

# performance\_logloss 55

## Value

An object of class hoslem\_test with following values: chisq, the Hosmer-Lemeshow chi-squared statistic; df, degrees of freedom and p.value the p-value for the goodness-of-fit test.

## References

Hosmer, D. W., & Lemeshow, S. (2000). Applied Logistic Regression. Hoboken, NJ, USA: John Wiley & Sons, Inc. doi: [10.1002/0471722146](https://doi.org/10.1002/0471722146)

#### Examples

```
model \leq glm(vs \sim wt + mpg, data = mtcars, family = "binomial")
performance_hosmer(model)
```
<span id="page-54-0"></span>performance\_logloss *Log Loss*

#### Description

Compute the log loss for models with binary outcome.

#### Usage

```
performance_logloss(model, verbose = TRUE, ...)
```
## Arguments

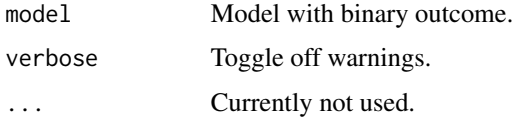

# Details

Logistic regression models predict the probability of an outcome of being a "success" or "failure" (or 1 and 0 etc.). performance\_logloss() evaluates how good or bad the predicted probabilities are. High values indicate bad predictions, while low values indicate good predictions. The lower the log-loss, the better the model predicts the outcome.

# Value

Numeric, the log loss of model.

## See Also

[performance\\_score\(\)](#page-60-0)

# Examples

```
data(mtcars)
m \leq glm(formula = vs \sim hp + wt, family = binomial, data = mtcars)performance_logloss(m)
```
performance\_mae *Mean Absolute Error of Models*

## Description

Compute mean absolute error of models.

# Usage

```
performance_mae(model, ...)
```
mae(model, ...)

## Arguments

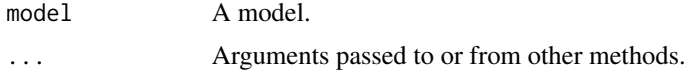

## Value

Numeric, the mean absolute error of model.

# Examples

```
data(mtcars)
m <- lm(mpg \sim hp + gear, data = mtcars)performance_mae(m)
```
performance\_mse *Mean Square Error of Linear Models*

# Description

Compute mean square error of linear models.

## Usage

```
performance_mse(model, ...)
```
mse(model, ...)

# performance\_pcp 57

## Arguments

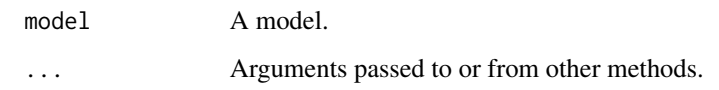

# Details

The mean square error is the mean of the sum of squared residuals, i.e. it measures the average of the squares of the errors. Less technically speaking, the mean square error can be considered as the variance of the residuals, i.e. the variation in the outcome the model doesn't explain. Lower values (closer to zero) indicate better fit.

# Value

Numeric, the mean square error of model.

## Examples

```
data(mtcars)
m <- lm(mpg \sim hp + gear, data = mtcars)
performance_mse(m)
```
<span id="page-56-0"></span>performance\_pcp *Percentage of Correct Predictions*

# Description

Percentage of correct predictions (PCP) for models with binary outcome.

## Usage

```
performance_pcp(model, ci = 0.95, method = "Herron", verbose = TRUE)
```
## Arguments

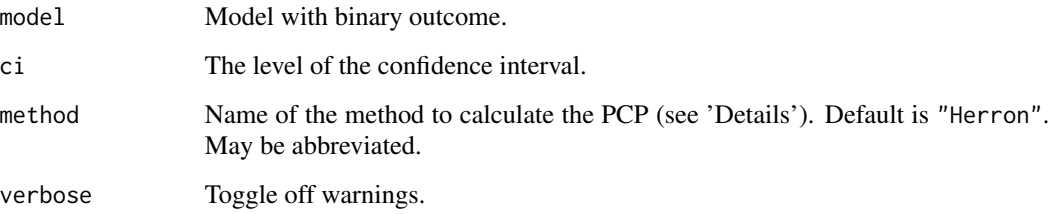

#### Details

method = "Gelman-Hill" (or "gelman\_hill") computes the PCP based on the proposal from Gelman and Hill 2017, 99, which is defined as the proportion of cases for which the deterministic prediction is wrong, i.e. the proportion where the predicted probability is above 0.5, although  $y=0$ (and vice versa) (see also Herron 1999, 90).

method = "Herron" (or "herron") computes a modified version of the PCP (Herron 1999, 90-92), which is the sum of predicted probabilities, where  $y=1$ , plus the sum of  $1$  - predicted probabilities, where y=0, divided by the number of observations. This approach is said to be more accurate.

The PCP ranges from 0 to 1, where values closer to 1 mean that the model predicts the outcome better than models with an PCP closer to 0. In general, the PCP should be above 0.5 (i.e. 50\ Furthermore, the PCP of the full model should be considerably above the null model's PCP.

The likelihood-ratio test indicates whether the model has a significantly better fit than the nullmodel (in such cases,  $p < 0.05$ ).

## Value

A list with several elements: the percentage of correct predictions of the full and the null model, their confidence intervals, as well as the chi-squared and p-value from the Likelihood-Ratio-Test between the full and null model.

# References

- Herron, M. (1999). Postestimation Uncertainty in Limited Dependent Variable Models. Political Analysis, 8, 83–98.
- Gelman, A., & Hill, J. (2007). Data analysis using regression and multilevel/hierarchical models. Cambridge; New York: Cambridge University Press, 99.

#### Examples

```
data(mtcars)
m \leq -g \ln(\text{formula} = \text{vs} \leq \text{hp} + \text{wt}, \text{ family} = \text{binomial}, \text{ data} = \text{mtcars})performance_pcp(m)
performance_pcp(m, method = "Gelman-Hill")
```
<span id="page-57-0"></span>performance\_rmse *Root Mean Squared Error*

#### Description

Compute root mean squared error for (mixed effects) models, including Bayesian regression models.

# performance\_roc 59

## Usage

performance\_rmse(model, normalized = FALSE, verbose = TRUE)

```
rmse(model, normalized = FALSE, verbose = TRUE)
```
## Arguments

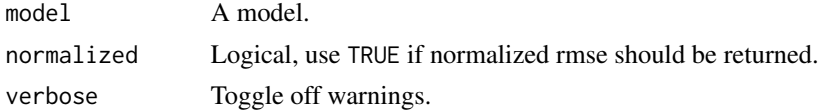

#### Details

The RMSE is the square root of the variance of the residuals and indicates the absolute fit of the model to the data (difference between observed data to model's predicted values). It can be interpreted as the standard deviation of the unexplained variance, and is in the same units as the response variable. Lower values indicate better model fit.

The normalized RMSE is the proportion of the RMSE related to the range of the response variable. Hence, lower values indicate less residual variance.

## Value

Numeric, the root mean squared error.

# Examples

```
if (require("nlme")) {
 m \le - lme(distance \sim age, data = Orthodont)
 # RMSE
 performance_rmse(m, normalized = FALSE)
 # normalized RMSE
 performance_rmse(m, normalized = TRUE)
}
```
performance\_roc *Simple ROC curve*

#### Description

This function calculates a simple ROC curves of x/y coordinates based on response and predictions of a binomial model.

## Usage

```
performance_roc(x, ..., predictions, new_data)
```
### Arguments

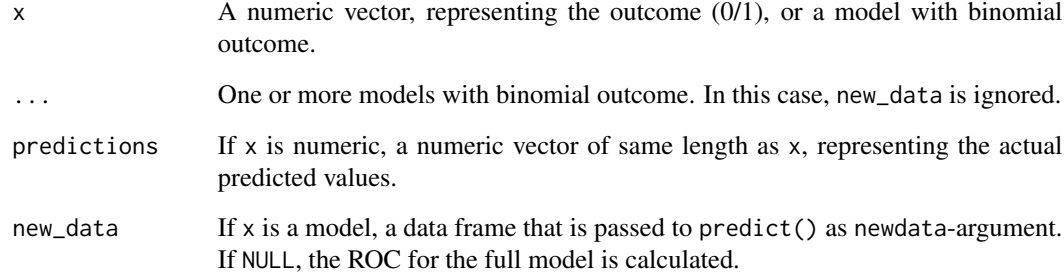

## Value

A data frame with three columns, the x/y-coordinate pairs for the ROC curve (Sensitivity and Specificity), and a column with the model name.

#### Note

There is also a plot ()[-method](https://easystats.github.io/see/articles/performance.html) implemented in the see[-package.](https://easystats.github.io/see/)

```
library(bayestestR)
data(iris)
set.seed(123)
iris$y <- rbinom(nrow(iris), size = 1, .3)
folds <- sample(nrow(iris), size = nrow(iris) / 8, replace = FALSE)
test_data <- iris[folds, ]
train_data <- iris[-folds, ]
model <- glm(y ~ Sepal.Length + Sepal.Width, data = train_data, family = "binomial")
as.data.frame(performance_roc(model, new_data = test_data))
roc <- performance_roc(model, new_data = test_data)
area_under_curve(roc$Specificity, roc$Sensitivity)
m1 <- glm(y ~ Sepal.Length + Sepal.Width, data = iris, family = "binomial")
m2 <- glm(y ~ Sepal.Length + Petal.Width, data = iris, family = "binomial")
m3 <- glm(y ~ Sepal.Length + Species, data = iris, family = "binomial")
performance_roc(m1, m2, m3)
# if you have `see` package installed, you can also plot comparison of
# ROC curves for different models
if (require("see")) plot(performance_roc(m1, m2, m3))
```
performance\_rse *Residual Standard Error for Linear Models*

## Description

Compute residual standard error of linear models.

## Usage

```
performance_rse(model)
```
## Arguments

model A model.

# Details

The residual standard error is the square root of the residual sum of squares divided by the residual degrees of freedom.

## Value

Numeric, the residual standard error of model.

# Examples

data(mtcars)  $m$  <-  $lm(mpg \sim hp + gear, data = mtcars)$ performance\_rse(m)

<span id="page-60-0"></span>performance\_score *Proper Scoring Rules*

## Description

Calculates the logarithmic, quadratic/Brier and spherical score from a model with binary or count outcome.

#### Usage

performance\_score(model, verbose = TRUE, ...)

## Arguments

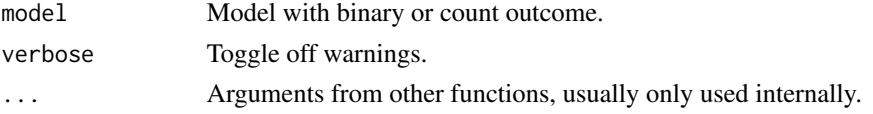

# Details

Proper scoring rules can be used to evaluate the quality of model predictions and model fit. performance\_score() calculates the logarithmic, quadratic/Brier and spherical scoring rules. The spherical rule takes values in the interval [0, 1], with values closer to 1 indicating a more accurate model, and the logarithmic rule in the interval [-Inf, 0], with values closer to 0 indicating a more accurate model.

For stan\_lmer() and stan\_glmer() models, the predicted values are based on posterior\_predict(), instead of predict(). Thus, results may differ more than expected from their non-Bayesian counterparts in lme4.

## Value

A list with three elements, the logarithmic, quadratic/Brier and spherical score.

## **Note**

Code is partially based on [GLMMadaptive::scoring\\_rules\(\).](https://drizopoulos.github.io/GLMMadaptive/reference/scoring_rules.html)

# References

Carvalho, A. (2016). An overview of applications of proper scoring rules. Decision Analysis 13, 223–242. doi: [10.1287/deca.2016.0337](https://doi.org/10.1287/deca.2016.0337)

### See Also

[performance\\_logloss\(\)](#page-54-0)

```
## Dobson (1990) Page 93: Randomized Controlled Trial :
counts <- c(18, 17, 15, 20, 10, 20, 25, 13, 12)
outcome \leq gl(3, 1, 9)
treatment \leq gl(3, 3)
model \leq glm(counts \sim outcome + treatment, family = poisson())
performance_score(model)
## Not run:
if (require("glmmTMB")) {
  data(Salamanders)
  model <- glmmTMB(
    count \sim spp + mined + (1 | site),
    zi = \sim spp + mined,
    family = <i>nbinom2()</i>,data = Salamanders
  \lambdaperformance_score(model)
}
## End(Not run)
```
#### <span id="page-62-0"></span>Description

Calculate the R2, also known as the coefficient of determination, value for different model objects. Depending on the model, R2, pseudo-R2, or marginal / adjusted R2 values are returned.

# Usage

```
r2(model, ...)
## Default S3 method:
r2(model, ci = NULL, ci_method = "analytical", verbose = TRUE, ...)
## S3 method for class 'merMod'
```
 $r2$ (model, tolerance = 1e-05, ...)

# Arguments

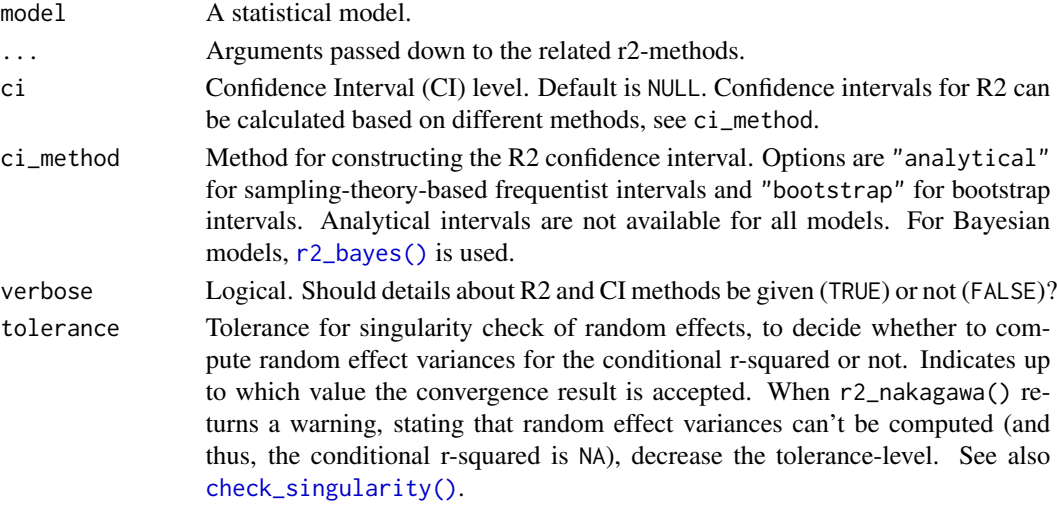

## Value

Returns a list containing values related to the most appropriate R2 for the given model (or NULL if no R2 could be extracted). See the list below:

- Logistic models: [Tjur's R2](#page-73-0)
- General linear models: [Nagelkerke's R2](#page-71-0)
- Multinomial Logit: [McFadden's R2](#page-69-0)
- Models with zero-inflation: [R2 for zero-inflated models](#page-75-0)
- Mixed models: [Nakagawa's R2](#page-71-1)
- Bayesian models: [R2 bayes](#page-63-0)

#### Note

If there is no r2()-method defined for the given model class, r2() tries to return a "generic r2 value, calculated as following: 1-sum((y-y\_hat)^2)/sum((y-y\_bar)^2))

## See Also

```
r2_bayes(), r2_coxsnell(), r2_kullback(), r2_loo(), r2_mcfadden(), r2_nagelkerke(),
r2_nakagawa(), r2_tjur(), r2_xu() and r2_zeroinflated().
```
## Examples

```
model \leq glm(vs \sim wt + mpg, data = mtcars, family = "binomial")
r2(model)
if (require("lme4")) {
  model <- lmer(Sepal.Length ~ Petal.Length + (1 | Species), data = iris)
  r2(model)
}
```
<span id="page-63-0"></span>

```
r2_bayes Bayesian R2
```
## Description

Compute R2 for Bayesian models. For mixed models (including a random part), it additionally computes the R2 related to the fixed effects only (marginal R2). While r2\_bayes() returns a single R2 value, r2\_posterior() returns a posterior sample of Bayesian R2 values.

#### Usage

```
r2_bayes(model, robust = TRUE, ci = 0.95, verbose = TRUE, ...)
r2_posterior(model, ...)
## S3 method for class 'brmsfit'
r2_posterior(model, verbose = TRUE, ...)
## S3 method for class 'stanreg'
r2_posterior(model, verbose = TRUE, ...)
## S3 method for class 'BFBayesFactor'
r2_posterior(model, average = FALSE, prior_odds = NULL, verbose = TRUE, ...)
```
#### r2\_bayes 65

## Arguments

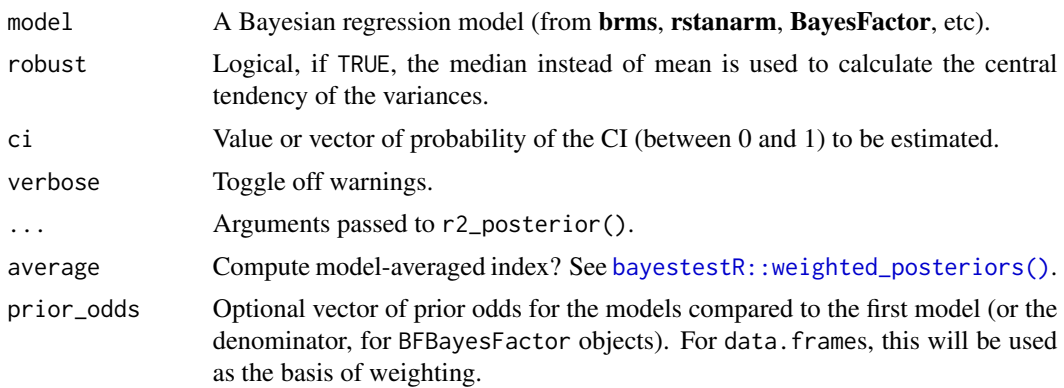

## Details

r2\_bayes() returns an "unadjusted" R2 value. See [r2\\_loo\(\)](#page-68-0) to calculate a LOO-adjusted R2, which comes conceptually closer to an adjusted R2 measure.

For mixed models, the conditional and marginal R2 are returned. The marginal R2 considers only the variance of the fixed effects, while the conditional R2 takes both the fixed and random effects into account.

r2\_posterior() is the actual workhorse for r2\_bayes() and returns a posterior sample of Bayesian R2 values.

# Value

A list with the Bayesian R2 value. For mixed models, a list with the Bayesian R2 value and the marginal Bayesian R2 value. The standard errors and credible intervals for the R2 values are saved as attributes.

# References

Gelman, A., Goodrich, B., Gabry, J., & Vehtari, A. (2018). R-squared for Bayesian regression models. The American Statistician, 1–6. doi: [10.1080/00031305.2018.1549100](https://doi.org/10.1080/00031305.2018.1549100)

```
library(performance)
if (require("rstanarm") && require("rstantools")) {
 model \le stan_glm(mpg \sim wt + cyl, data = mtcars, chains = 1, iter = 500, refresh = 0)
 r2_bayes(model)
 model <- stan_lmer(
   Petal.Length ~ Petal.Width + (1 | Species),
   data = iris,
   chains = 1,
   iter = 500,
   refresh = 0
```

```
\lambdar2_bayes(model)
}
## Not run:
if (require("BayesFactor")) {
 data(mtcars)
 BFM <- generalTestBF(mpg ~ qsec + gear, data = mtcars, progress = FALSE)
 FM \leq lm(mpg \sim qsec + gear, data = mtcars)
 r2_bayes(FM)
 r2_bayes(BFM[3])
 r2_bayes(BFM, average = TRUE) # across all models
 # with random effects:
 mtcars$gear <- factor(mtcars$gear)
 model <- lmBF(
   mpg \sim hp + cyl + gear + gear:wt,mtcars,
   progress = FALSE,
   whichRandom = c("gear", "gear:wt")
 \lambdar2_bayes(model)
}
if (require("brms")) {
 model <- brms::brm(mpg ~ wt + cyl, data = mtcars)
 r2_bayes(model)
 model <- brms::brm(Petal.Length ~ Petal.Width + (1 | Species), data = iris)
 r2_bayes(model)
}
## End(Not run)
```
<span id="page-65-0"></span>r2\_coxsnell *Cox & Snell's R2*

#### Description

Calculates the pseudo-R2 value based on the proposal from *Cox & Snell (1989)*.

# Usage

r2\_coxsnell(model, ...)

## Arguments

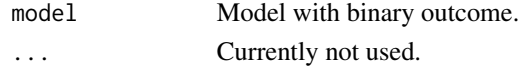

## $r2_e$  efron 67

## Details

This index was proposed by *Cox & Snell (1989, pp. 208-9)* and, apparently independently, by *Magee (1990)*; but had been suggested earlier for binary response models by *Maddala (1983)*. However, this index achieves a maximum of less than 1 for discrete models (i.e. models whose likelihood is a product of probabilities) which have a maximum of 1, instead of densities, which can become infinite *(Nagelkerke, 1991)*.

# Value

A named vector with the R2 value.

# References

- Cox, D. R., Snell, E. J. (1989). Analysis of binary data (Vol. 32). Monographs on Statistics and Applied Probability.
- Magee, L. (1990). R 2 measures based on Wald and likelihood ratio joint significance tests. The American Statistician, 44(3), 250-253.
- Maddala, G. S. (1986). Limited-dependent and qualitative variables in econometrics (No. 3). Cambridge university press.
- Nagelkerke, N. J. (1991). A note on a general definition of the coefficient of determination. Biometrika, 78(3), 691-692.

#### Examples

```
model \leq glm(vs \sim wt + mpg, data = mtcars, family = "binomial")
r2_coxsnell(model)
```
r2\_efron *Efron's R2*

## Description

Calculates Efron's pseudo R2.

### Usage

```
r2_efron(model)
```
#### **Arguments**

model Generalized linear model.

# Details

Efron's R2 is calculated by taking the sum of the squared model residuals, divided by the total variability in the dependent variable. This R2 equals the squared correlation between the predicted values and actual values, however, note that model residuals from generalized linear models are not generally comparable to those of OLS.

# Value

The R2 value.

# References

• Efron, B. (1978). Regression and ANOVA with zero-one data: Measures of residual variation. Journal of the American Statistical Association, 73, 113-121.

## Examples

```
## Dobson (1990) Page 93: Randomized Controlled Trial:
counts <- c(18, 17, 15, 20, 10, 20, 25, 13, 12) #
outcome \leq gl(3, 1, 9)
treatment \leq gl(3, 3)
model \leq glm(counts \sim outcome + treatment, family = poisson())
r2_efron(model)
```
<span id="page-67-0"></span>r2\_kullback *Kullback-Leibler R2*

# Description

Calculates the Kullback-Leibler-divergence-based R2 for generalized linear models.

## Usage

```
r2_kullback(model, adjust = TRUE)
```
#### Arguments

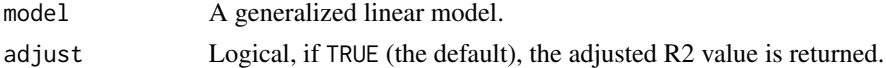

## Value

A named vector with the R2 value.

#### References

Cameron, A. C. and Windmeijer, A. G. (1997) An R-squared measure of goodness of fit for some common nonlinear regression models. Journal of Econometrics, 77: 329-342.

#### $r2\_\text{loo}$  69

## Examples

```
model \leq glm(vs \sim wt + mpg, data = mtcars, family = "binomial")
r2_kullback(model)
```
<span id="page-68-0"></span>

r2\_loo *LOO-adjusted R2*

# Description

Compute LOO-adjusted R2.

## Usage

```
r2\_{loc}(model, robust = TRUE, ci = 0.95, verbose = TRUE, ...)
r2_loo_posterior(model, ...)
## S3 method for class 'brmsfit'
r2_loo_posterior(model, verbose = TRUE, ...)
## S3 method for class 'stanreg'
r2_loo_posterior(model, verbose = TRUE, ...)
```
## Arguments

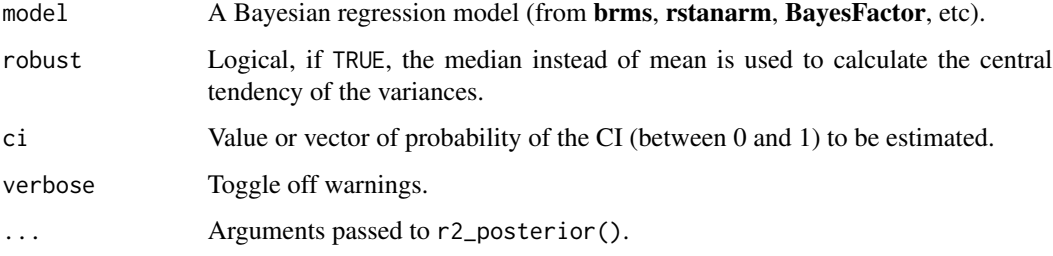

## Details

r2\_loo() returns an "adjusted" R2 value computed using a leave-one-out-adjusted posterior distribution. This is conceptually similar to an adjusted/unbiased R2 estimate in classical regression modeling. See [r2\\_bayes\(\)](#page-63-0) for an "unadjusted" R2.

Mixed models are not currently fully supported.

r2\_loo\_posterior() is the actual workhorse for r2\_loo() and returns a posterior sample of LOOadjusted Bayesian R2 values.

# Value

A list with the Bayesian R2 value. For mixed models, a list with the Bayesian R2 value and the marginal Bayesian R2 value. The standard errors and credible intervals for the R2 values are saved as attributes.

A list with the LOO-adjusted R2 value. The standard errors and credible intervals for the R2 values are saved as attributes.

## Examples

```
if (require("rstanarm")) {
 model \le stan_glm(mpg \sim wt + cyl, data = mtcars, chains = 1, iter = 500, refresh = 0)
 r2_loo(model)
}
```
<span id="page-69-0"></span>r2\_mcfadden *McFadden's R2*

## Description

Calculates McFadden's pseudo R2.

## Usage

r2\_mcfadden(model, ...)

# Arguments

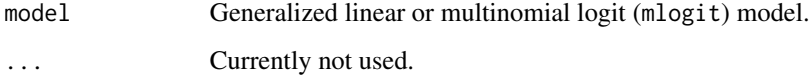

## Value

For most models, a list with McFadden's R2 and adjusted McFadden's R2 value. For some models, only McFadden's R2 is available.

# References

- McFadden, D. (1987). Regression-based specification tests for the multinomial logit model. Journal of econometrics, 34(1-2), 63-82.
- McFadden, D. (1973). Conditional logit analysis of qualitative choice behavior.

# r2\_mckelvey 71

## Examples

```
if (require("mlogit")) {
 data("Fishing", package = "mlogit")
 Fish \le mlogit.data(Fishing, varying = c(2:9), shape = "wide", choice = "mode")
 model \leq mlogit(mode \sim price + catch, data = Fish)
 r2_mcfadden(model)
}
```
r2\_mckelvey *McKelvey & Zavoinas R2*

#### Description

Calculates McKelvey & Zavoinas pseudo R2.

#### Usage

r2\_mckelvey(model)

## Arguments

model Generalized linear model.

#### Details

McKelvey & Zavoinas R2 is based on the explained variance, where the variance of the predicted response is divided by the sum of the variance of the predicted response and residual variance. For binomial models, the residual variance is either  $pi^2/3$  for logit-link and 1 for probit-link. For poisson-models, the residual variance is based on log-normal approximation, similar to the *distribution-specific variance* as described in ?insight::get\_variance.

## Value

The R2 value.

#### References

• McKelvey, R., Zavoina, W. (1975), "A Statistical Model for the Analysis of Ordinal Level Dependent Variables", Journal of Mathematical Sociology 4, S. 103–120.

```
## Dobson (1990) Page 93: Randomized Controlled Trial:
counts <- c(18, 17, 15, 20, 10, 20, 25, 13, 12) #
outcome <- gl(3, 1, 9)
treatment \leq gl(3, 3)
model \leq glm(counts \sim outcome + treatment, family = poisson())
r2_mckelvey(model)
```
<span id="page-71-0"></span>r2\_nagelkerke *Nagelkerke's R2*

## Description

Calculate Nagelkerke's pseudo-R2.

#### Usage

r2\_nagelkerke(model, ...)

## Arguments

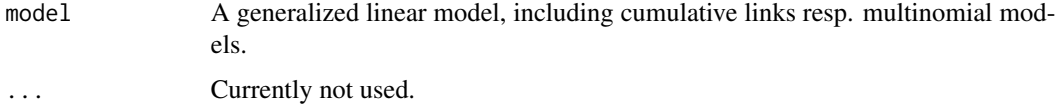

## Value

A named vector with the R2 value.

## References

Nagelkerke, N. J. (1991). A note on a general definition of the coefficient of determination. Biometrika, 78(3), 691-692.

## Examples

model <- glm(vs ~ wt + mpg, data = mtcars, family = "binomial") r2\_nagelkerke(model)

<span id="page-71-1"></span>r2\_nakagawa *Nakagawa's R2 for mixed models*

# Description

Compute the marginal and conditional r-squared value for mixed effects models with complex random effects structures.

## Usage

```
r2_nakagawa(model, by_group = FALSE, tolerance = 1e-05)
```
# <span id="page-72-0"></span>r2\_nakagawa 73

#### Arguments

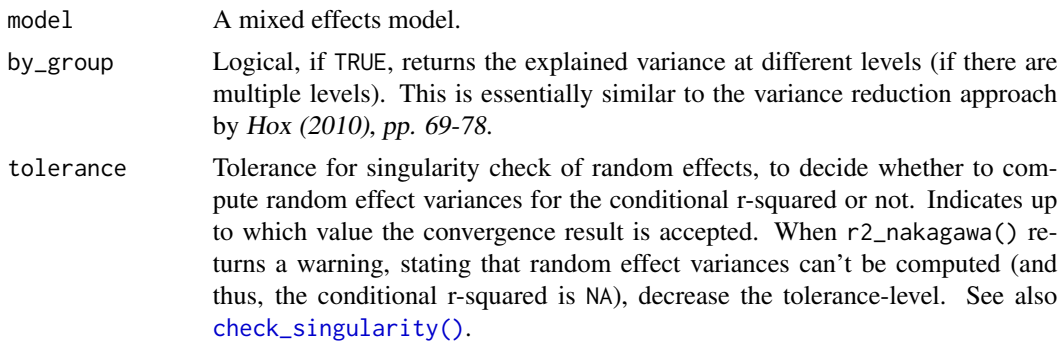

#### Details

Marginal and conditional r-squared values for mixed models are calculated based on Nakagawa et al. 2017. For more details on the computation of the variances, see ?insight::get\_variance.

The marginal r-squared considers only the variance of the fixed effects, while the conditional rsquared takes both the fixed and random effects into account. The random effect variances are actually the mean random effect variances, thus the r-squared value is also appropriate for mixed models with random slopes or nested random effects (see Johnson 2014).

#### Value

A list with the conditional and marginal R2 values.

## References

- Hox, J. J. (2010). Multilevel analysis: techniques and applications (2nd ed). New York: Routledge.
- Johnson, P. C. D. (2014). Extension of Nakagawa & Schielzeth's R2 GLMM to random slopes models. Methods in Ecology and Evolution, 5(9), 944–946. doi: [10.1111/2041210X.12225](https://doi.org/10.1111/2041-210X.12225)
- Nakagawa, S., & Schielzeth, H. (2013). A general and simple method for obtaining R2 from generalized linear mixed-effects models. Methods in Ecology and Evolution, 4(2), 133–142. doi: [10.1111/j.2041210x.2012.00261.x](https://doi.org/10.1111/j.2041-210x.2012.00261.x)
- Nakagawa, S., Johnson, P. C. D., & Schielzeth, H. (2017). The coefficient of determination R2 and intra-class correlation coefficient from generalized linear mixed-effects models revisited and expanded. Journal of The Royal Society Interface, 14(134), 20170213. doi: [10.1098/](https://doi.org/10.1098/rsif.2017.0213) [rsif.2017.0213](https://doi.org/10.1098/rsif.2017.0213)

#### Examples

```
if (require("lme4")) {
 model <- lmer(Sepal.Length ~ Petal.Length + (1 | Species), data = iris)
 r2_nakagawa(model)
 r2_nakagawa(model, by_group = TRUE)
}
```
<span id="page-73-0"></span>

# Description

Calculates the Somers' Dxy rank correlation for logistic regression models.

## Usage

r2\_somers(model)

#### Arguments

model A logistic regression model.

## Value

A named vector with the R2 value.

# References

Somers, R. H. (1962). A new asymmetric measure of association for ordinal variables. American Sociological Review. 27 (6).

## Examples

```
## Not run:
if (require("correlation")) {
 model \leq glm(vs \sim wt + mpg, data = mtcars, family = "binomial")
 r2_somers(model)
}
## End(Not run)
```
r2\_tjur *Tjur's R2 - coefficient of determination (D)*

# Description

This method calculates the Coefficient of Discrimination D (also known as Tjur's R2; Tjur, 2009) for generalized linear (mixed) models for binary outcomes. It is an alternative to other pseudo-R2 values like Nagelkerke's R2 or Cox-Snell R2. The Coefficient of Discrimination D can be read like any other (pseudo-)R2 value.

#### <span id="page-74-0"></span> $r^2$ \_xu 75

# Usage

r2\_tjur(model, ...)

## Arguments

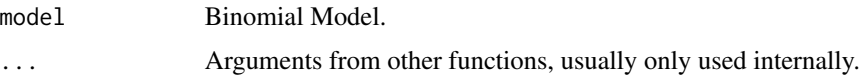

# Value

A named vector with the R2 value.

## References

Tjur, T. (2009). Coefficients of determination in logistic regression models - A new proposal: The coefficient of discrimination. The American Statistician, 63(4), 366-372.

## Examples

```
model \leq glm(vs \sim wt + mpg, data = mtcars, family = "binomial")
r2_tjur(model)
```
r2\_xu *Xu' R2 (Omega-squared)*

# Description

Calculates Xu' Omega-squared value, a simple R2 equivalent for linear mixed models.

## Usage

r2\_xu(model)

# Arguments

model A linear (mixed) model.

## Details

r2\_xu() is a crude measure for the explained variance from linear (mixed) effects models, which is originally denoted as  $\Omega^2$ .

#### Value

The R2 value.

## References

Xu, R. (2003). Measuring explained variation in linear mixed effects models. Statistics in Medicine, 22(22), 3527–3541. doi: [10.1002/sim.1572](https://doi.org/10.1002/sim.1572)

## Examples

```
model <- lm(Sepal.Length ~ Petal.Length + Species, data = iris)
r2_xu(model)
```
r2\_zeroinflated *R2 for models with zero-inflation*

#### Description

Calculates R2 for models with zero-inflation component, including mixed effects models.

## Usage

```
r2_zeroinflated(model, method = c("default", "correlation"))
```
#### Arguments

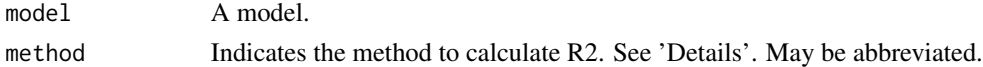

## Details

The default-method calculates an R2 value based on the residual variance divided by the total variance. For method = "correlation", R2 is a correlation-based measure, which is rather crude. It simply computes the squared correlation between the model's actual and predicted response.

### Value

For the default-method, a list with the R2 and adjusted R2 values. For method = "correlation", a named numeric vector with the correlation-based R2 value.

## Examples

```
if (require("pscl")) {
 data(bioChemists)
 model <- zeroinfl(
   art \sim fem + mar + kid5 + ment | kid5 + phd,
   data = bioChemists
 \lambdar2_zeroinflated(model)
}
```
<span id="page-75-0"></span>

<span id="page-76-0"></span>

# Description

Testing whether models are "different" in terms of accuracy or explanatory power is a delicate and often complex procedure, with many limitations and prerequisites. Moreover, many tests exist, each coming with its own interpretation, and set of strengths and weaknesses.

The test\_performance() function runs the most relevant and appropriate tests based on the type of input (for instance, whether the models are *nested* or not). However, it still requires the user to understand what the tests are and what they do in order to prevent their misinterpretation. See the *Details* section for more information regarding the different tests and their interpretation.

#### Usage

```
test_bf(...)
## Default S3 method:
test_bf(..., text_length = NULL)
test_likelihoodratio(..., estimator = "ML")
performance_lrt(...)
test_lrt(..., estimator = "ML")test_performance(..., reference = 1)
test_vuong(...)
test_wald(...)
```
## Arguments

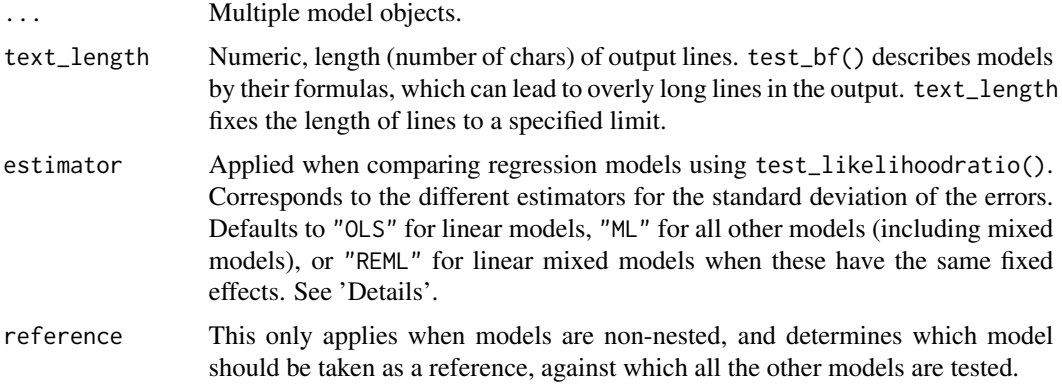

### Details

Nested vs. Non-nested Models: Model's "nesting" is an important concept of models comparison. Indeed, many tests only make sense when the models are *"nested",* i.e., when their predictors are nested. This means that all the predictors of a model are contained within the predictors of a larger model (sometimes referred to as the encompassing model). For instance, model1 (y  $\sim$  x1 + x2) is "nested" within model2 (y  $\sim$  x1 + x2 + x3). Usually, people have a list of nested models, for instance m1 (y ~ 1), m2 (y ~ x1), m3 (y ~ x1 + x2), m4 (y ~ x1 + x2 + x3), and it is conventional that they are "ordered" from the smallest to largest, but it is up to the user to reverse the order from largest to smallest. The test then shows whether a more parsimonious model, or whether adding a predictor, results in a significant difference in the model's performance. In this case, models are usually compared *sequentially*: m2 is tested against m1, m3 against m2, m4 against m3, etc.

Two models are considered as *"non-nested"* if their predictors are different. For instance, model1  $(y \sim x1 + x2)$  and model2  $(y \sim x3 + x4)$ . In the case of non-nested models, all models are usually compared against the same *reference* model (by default, the first of the list).

Nesting is detected via the insight::is\_nested\_models() function. Note that, apart from the nesting, in order for the tests to be valid, other requirements have often to be the fulfilled. For instance, outcome variables (the response) must be the same. You cannot meaningfully test whether apples are significantly different from oranges!

Estimator of the standard deviation: The estimator is relevant when comparing regression models using test\_likelihoodratio(). If estimator = "OLS", then it uses the same method as anova $(\ldots, \text{test} = "LRT")$  implemented in base R, i.e., scaling by n-k (the unbiased OLS estimator) and using this estimator under the alternative hypothesis. If estimator = "ML", which is for instance used by  $lrtest(...)$  in package **lmtest**, the scaling is done by n (the biased ML estimator) and the estimator under the null hypothesis. In moderately large samples, the differences should be negligible, but it is possible that OLS would perform slightly better in small samples with Gaussian errors. For estimator = "REML", the LRT is based on the REML-fit loglikelihoods of the models. Note that not all types of estimators are available for all model classes.

REML versus ML estimator: When estimator = "ML", which is the default for linear mixed models (unless they share the same fixed effects), values from information criteria (AIC, AICc) are based on the ML-estimator, while the default behaviour of AIC() may be different (in particular for linear mixed models from  $\text{Im}e4$ , which sets REML = TRUE). This default in test\_likelihoodratio() intentional, because comparing information criteria based on REML fits requires the same fixed effects for all models, which is often not the case. Thus, while anova.merMod() automatically refits all models to REML when performing a LRT, test\_likelihoodratio() checks if a comparison based on REML fits is indeed valid, and if so, uses REML as default (else, ML is the default). Set the estimator argument explicitely to override the default behaviour.

#### Tests Description:

- Bayes factor for Model Comparison test\_bf(): If all models were fit from the same data, the returned BF shows the Bayes Factor (see bayestestR::bayesfactor\_models()) for each model against the reference model (which depends on whether the models are nested or not). Check out [this vignette](https://easystats.github.io/bayestestR/articles/bayes_factors.html#bayesfactor_models) for more details.
- Wald's F-Test test\_wald(): The Wald test is a rough approximation of the Likelihood Ratio Test. However, it is more applicable than the LRT: you can often run a Wald test in

<span id="page-78-0"></span>situations where no other test can be run. Importantly, this test only makes statistical sense if the models are nested.

Note: this test is also available in base R through the [anova\(\)](#page-0-0) function. It returns an F-value column as a statistic and its associated p-value.

• Likelihood Ratio Test (LRT) - test\_likelihoodratio(): The LRT tests which model is a better (more likely) explanation of the data. Likelihood-Ratio-Test (LRT) gives usually somewhat close results (if not equivalent) to the Wald test and, similarly, only makes sense for nested models. However, maximum likelihood tests make stronger assumptions than method of moments tests like the F-test, and in turn are more efficient. Agresti (1990) suggests that you should use the LRT instead of the Wald test for small sample sizes (under or about 30) or if the parameters are large.

Note: for regression models, this is similar to anova(...,test="LRT") (on models) or  $l$ mtest::lrtest(...), depending on the estimator argument. For **lavaan** models (SEM, CFA), the function calls lavaan::lavTestLRT().

For models with log-transformed response variables, logLik() returns a wrong log-likelihood. However, test\_likelihoodratio() calls insight::get\_loglikelihood() with check\_response=TRUE, which returns a corrected log-likelihood value for models with transformed response variables (like log- or sqrt-transformation). Furthermore, since the LRT only accepts nested models (i.e. models that differ in their fixed effects), the computed log-likelihood is always based on the ML estimator, not on the REML fits.

- Vuong's Test test\_vuong(): Vuong's (1989) test can be used both for nested and nonnested models, and actually consists of two tests.
	- The Test of Distinguishability (the Omega2 column and its associated p-value) indicates whether or not the models can possibly be distinguished on the basis of the observed data. If its p-value is significant, it means the models are distinguishable.
	- The Robust Likelihood Test (the LR column and its associated p-value) indicates whether each model fits better than the reference model. If the models are nested, then the test works as a robust LRT. The code for this function is adapted from the **nonnest2** package, and all credit go to their authors.

## Value

A data frame containing the relevant indices.

#### References

- Vuong, Q. H. (1989). Likelihood ratio tests for model selection and non-nested hypotheses. Econometrica, 57, 307-333.
- Merkle, E. C., You, D., & Preacher, K. (2016). Testing non-nested structural equation models. Psychological Methods, 21, 151-163.

#### See Also

[compare\\_performance\(\)](#page-31-0) to compare the performance indices of many different models.

## Examples

# Nested Models # -------------

```
m1 <- lm(Sepal.Length \sim Petal.Width, data = iris)
m2 <- lm(Sepal.Length ~ Petal.Width + Species, data = iris)
m3 <- lm(Sepal.Length ~ Petal.Width * Species, data = iris)
test_performance(m1, m2, m3)
test_bf(m1, m2, m3)
test_wald(m1, m2, m3) # Equivalent to anova(m1, m2, m3)
# Equivalent to lmtest::lrtest(m1, m2, m3)
test_likelihoodratio(m1, m2, m3, estimator = "ML")
# Equivalent to anova(m1, m2, m3, test='LRT')
test_likelihoodratio(m1, m2, m3, estimator = "OLS")
if (require("CompQuadForm")) {
  test_vuong(m1, m2, m3) # nonnest2::vuongtest(m1, m2, nested=TRUE)
  # Non-nested Models
  # -----------------
  m1 \leq -1m(Sepal.Length \sim Petal.Width, data = iris)
  m2 \leq Im(Sepal.length \sim Petal.length, data = iris)m3 <- lm(Sepal.Length ~ Species, data = iris)
  test_performance(m1, m2, m3)
  test_bf(m1, m2, m3)
  test_vuong(m1, m2, m3) # nonnest2::vuongtest(m1, m2)
}
# Tweak the output
# ----------------
test_performance(m1, m2, m3, include_formula = TRUE)
# SEM / CFA (lavaan objects)
# --------------------------
# Lavaan Models
if (require("lavaan")) {
  structure <- " visual =- x1 + x2 + x3textual =~x4 + x5 + x6speed = x7 + x8 + x9visual ~~ textual + speed "
  m1 <- lavaan::cfa(structure, data = HolzingerSwineford1939)
  structure <- " visual =- x1 + x2 + x3textual =~x4 + x5 + x6speed = x7 + x8 + x9visual ~~ 0 * textual + speed "
  m2 <- lavaan::cfa(structure, data = HolzingerSwineford1939)
  structure <- " visual =- x1 + x2 + x3
```

```
textual = x4 + x5 + x6speed = x7 + x8 + x9visual \sim 0 * textual + 0 * speed "
  m3 <- lavaan::cfa(structure, data = HolzingerSwineford1939)
  test_likelihoodratio(m1, m2, m3)
  # Different Model Types
  # ---------------------
  if (require("lme4") && require("mgcv")) {
   m1 <- lm(Sepal.Length ~ Petal.Length + Species, data = iris)
   m2 <- lmer(Sepal.Length ~ Petal.Length + (1 | Species), data = iris)
   m3 <- gam(Sepal.Length ~ s(Petal.Length, by = Species) + Species, data = iris)
   test_performance(m1, m2, m3)
  }
}
```
# **Index**

∗ datasets classify\_distribution, [31](#page-30-0) anova(), *[79](#page-78-0)* Bayesian models, *[42](#page-41-0)* bayesplot::pp\_check(), *[26](#page-25-0)* bayestestR::ci(), *[21](#page-20-0)* bayestestR::weighted\_posteriors(), *[50](#page-49-0)*, *[65](#page-64-0)* binned\_residuals, [3](#page-2-0) CFA / SEM lavaan models, *[42](#page-41-0)* check\_autocorrelation, [5](#page-4-0) check\_collinearity, [6](#page-5-0) check\_concurvity *(*check\_collinearity*)*, [6](#page-5-0) check\_convergence, [8](#page-7-0) check\_distribution, [9](#page-8-0) check\_heterogeneity\_bias, [10](#page-9-0) check\_heteroscedasticity, [11](#page-10-0) check\_heteroskedasticity *(*check\_heteroscedasticity*)*, [11](#page-10-0) check\_homogeneity, [12](#page-11-0) check\_itemscale, [13](#page-12-0) check\_model, [15](#page-14-0) check\_multimodal, [17](#page-16-0) check\_normality, [18](#page-17-0) check\_outliers, [19](#page-18-0) check\_overdispersion, [24](#page-23-0) check\_posterior\_predictions *(*check\_predictions*)*, [26](#page-25-0) check\_predictions, [26](#page-25-0) check\_singularity, [28](#page-27-1) check\_singularity(), *[63](#page-62-0)*, *[73](#page-72-0)* check\_sphericity, [30](#page-29-0) check\_zeroinflation, [30](#page-29-0) classify\_distribution, [31](#page-30-0) compare\_performance, [32](#page-31-1) compare\_performance(), *[35](#page-34-0)*, *[43](#page-42-0)*, *[79](#page-78-0)* cronbachs\_alpha, [34](#page-33-0)

display.performance\_model, [34](#page-33-0) documentation(), *[32](#page-31-1)* Frequentist Regressions, *[42](#page-41-0)* icc, [35](#page-34-0) icc(), *[48](#page-47-0)* insight::get\_sigma(), *[47](#page-46-0)*, *[51](#page-50-0)* Instrumental Variables Regressions, *[42](#page-41-0)* item\_difficulty, [38](#page-37-0) item\_difficulty(), *[14](#page-13-0)* item\_intercor, [39](#page-38-0) item\_intercor(), *[14](#page-13-0)* item\_reliability, [40](#page-39-0) item\_reliability(), *[14](#page-13-0)* item\_split\_half, [41](#page-40-0) loo::stacking\_weights(), *[32](#page-31-1)* looic, [42](#page-41-0) looic(), *[51](#page-50-0)* mae *(*performance\_mae*)*, [56](#page-55-0) McFadden's R2, *[63](#page-62-0)* Meta-analysis models, *[42](#page-41-0)* Mixed models, *[42](#page-41-0)* model\_performance, [42](#page-41-0) model\_performance(), *[35](#page-34-0)* model\_performance.BFBayesFactor *(*model\_performance.stanreg*)*, [50](#page-49-0) model\_performance.ivreg, [43](#page-42-0) model\_performance.kmeans, [44](#page-43-0) model\_performance.lavaan, [44](#page-43-0) model\_performance.lm, [46](#page-45-0) model\_performance.lm(), *[48](#page-47-0)* model\_performance.merMod, [47](#page-46-0) model\_performance.rma, [48](#page-47-0) model\_performance.stanreg, [50](#page-49-0) mse *(*performance\_mse*)*, [56](#page-55-0) multicollinearity *(*check\_collinearity*)*, [6](#page-5-0)

#### INDEX  $83$

Nagelkerke's R2, *[63](#page-62-0)* Nakagawa's R2, *[63](#page-62-0)* performance *(*model\_performance*)*, [42](#page-41-0) performance::check\_singularity(), *[36](#page-35-0)* performance\_accuracy, [52](#page-51-0) performance\_aic *(*performance\_aicc*)*, [53](#page-52-0) performance\_aicc, [53](#page-52-0) performance\_hosmer, [54](#page-53-0) performance\_logloss, [55](#page-54-0) performance\_logloss(), *[47](#page-46-0)*, *[51](#page-50-0)*, *[62](#page-61-0)* performance\_lrt *(*test\_bf*)*, [77](#page-76-0) performance\_mae, [56](#page-55-0) performance\_mse, [56](#page-55-0) performance\_pcp, [57](#page-56-0) performance\_pcp(), *[47](#page-46-0)*, *[51](#page-50-0)* performance\_rmse, [58](#page-57-0) performance\_rmse(), *[47](#page-46-0)*, *[51](#page-50-0)* performance\_roc, [59](#page-58-0) performance\_rse, [61](#page-60-0) performance\_score, [61](#page-60-0) performance\_score(), *[47](#page-46-0)*, *[51](#page-50-0)*, *[55](#page-54-0)* posterior\_predictive\_check *(*check\_predictions*)*, [26](#page-25-0) print\_md.performance\_model *(*display.performance\_model*)*, [34](#page-33-0)

## r2, [63](#page-62-0)

R2 bayes, *[63](#page-62-0)* R2 for zero-inflated models, *[63](#page-62-0)* r2(), *[47](#page-46-0)* r2\_bayes, *[51](#page-50-0)*, [64](#page-63-0) r2\_bayes(), *[51](#page-50-0)*, *[63,](#page-62-0) [64](#page-63-0)*, *[69](#page-68-0)* r2\_coxsnell, [66](#page-65-0) r2\_coxsnell(), *[64](#page-63-0)* r2\_efron, [67](#page-66-0) r2\_kullback, [68](#page-67-0) r2\_kullback(), *[64](#page-63-0)* r2\_loo, [69](#page-68-0) r2\_loo(), *[51](#page-50-0)*, *[64,](#page-63-0) [65](#page-64-0)* r2\_loo\_posterior *(*r2\_loo*)*, [69](#page-68-0) r2\_mcfadden, [70](#page-69-0) r2\_mcfadden(), *[64](#page-63-0)* r2\_mckelvey, [71](#page-70-0) r2\_nagelkerke, [72](#page-71-0) r2\_nagelkerke(), *[64](#page-63-0)* r2\_nakagawa, [72](#page-71-0) r2\_nakagawa(), *[64](#page-63-0)* r2\_posterior *(*r2\_bayes*)*, [64](#page-63-0)

r2\_somers, [74](#page-73-0)  $r2$ \_tjur,  $74$ r2\_tjur(), *[64](#page-63-0)* r2\_xu, [75](#page-74-0) r2\_xu(), *[64](#page-63-0)* r2\_zeroinflated, [76](#page-75-0) r2\_zeroinflated(), *[64](#page-63-0)* rmse *(*performance\_rmse*)*, [58](#page-57-0)

test\_bf, [77](#page-76-0) test\_likelihoodratio *(*test\_bf*)*, [77](#page-76-0) test\_lrt *(*test\_bf*)*, [77](#page-76-0) test\_performance *(*test\_bf*)*, [77](#page-76-0) test\_vuong *(*test\_bf*)*, [77](#page-76-0) test\_wald *(*test\_bf*)*, [77](#page-76-0) Tjur's R2, *[63](#page-62-0)*

variance\_decomposition *(*icc*)*, [35](#page-34-0)